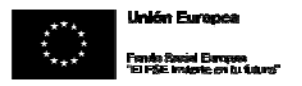

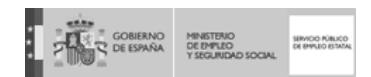

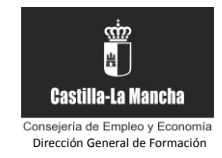

# **ANEXO II.A**

# **MEMORIA PROGRAMAS DE FORMACIÓN EN ALTERNANCIA CON EL EMPLEO: TALLERES DE EMPLEO**

# **Entidad solicitante:**

Asociación para el desarrollo del Campo de Calatrava

#### **Denominación del proyecto:**

DESARROLLO DE SERVICIOS MULTIMEDIA DEL PARQUE CULTURAL DE CALATRAVA

# **1. ÁMBITO DEL PROYECTO**

#### **1.1. Localidad en la que se ejecutará el proyecto:**

**MIGUELTURRA** 

Otras localidades afectadas:

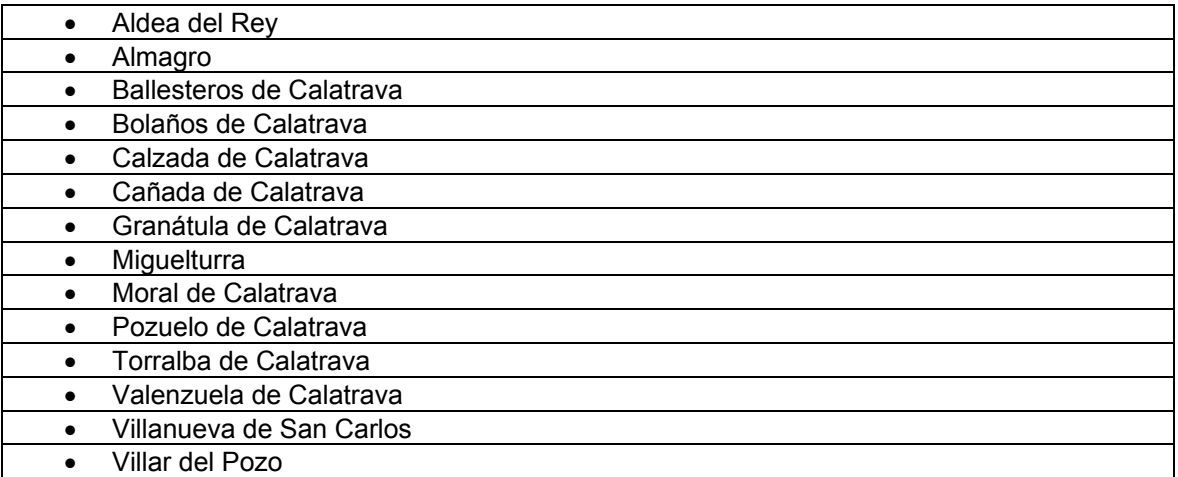

#### **1.2. Datos de población desempleada en el ámbito de ejecución del proyecto:**

**1.2.1.** Tasa de desempleo existente en el ámbito del municipio y/o comarca (indicar fuentes de consulta):

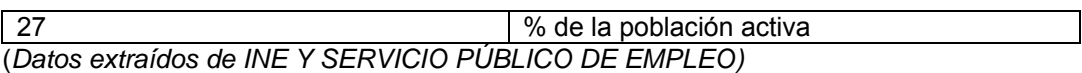

**1.2.2.** Colectivos prioritarios (Según Apartado 1.c. del Artículo 30 de la Orden de 15/11/2012, de la Consejería de Empleo y Economía):

x SI  $\Box$  NO

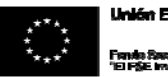

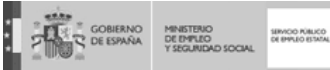

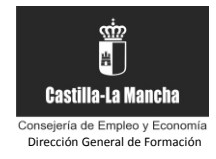

En caso de afirmativo, indique el porcentaje que supone sobre la población activa en situación de desempleo existente en su zona:

50 % de colectivos prioritarios entre la población activa en desempleo

Marque los colectivos prioritarios que existen en el ámbito de ejecución de su proyecto:

x Mujeres

Jóvenes sin cualificación

- x Desempleados de larga duración preferentemente sin ningún ingreso en la unidad familiar
- x Mayores de 45 años en situación de desempleo
- Víctimas de violencia de género
- Víctimas de terrorismo
- $\Box$  Inmigrantes

Personas con discapacidad

- Personas en situación de exclusión social
- **1.2.3.** Describa los recursos técnicos y humanos que la entidad promotora del proyecto, con medios propios o de otras entidades colaboradoras (\*), pone a disposición del proyecto para complementar la formación y la práctica profesional a estos colectivos prioritarios:

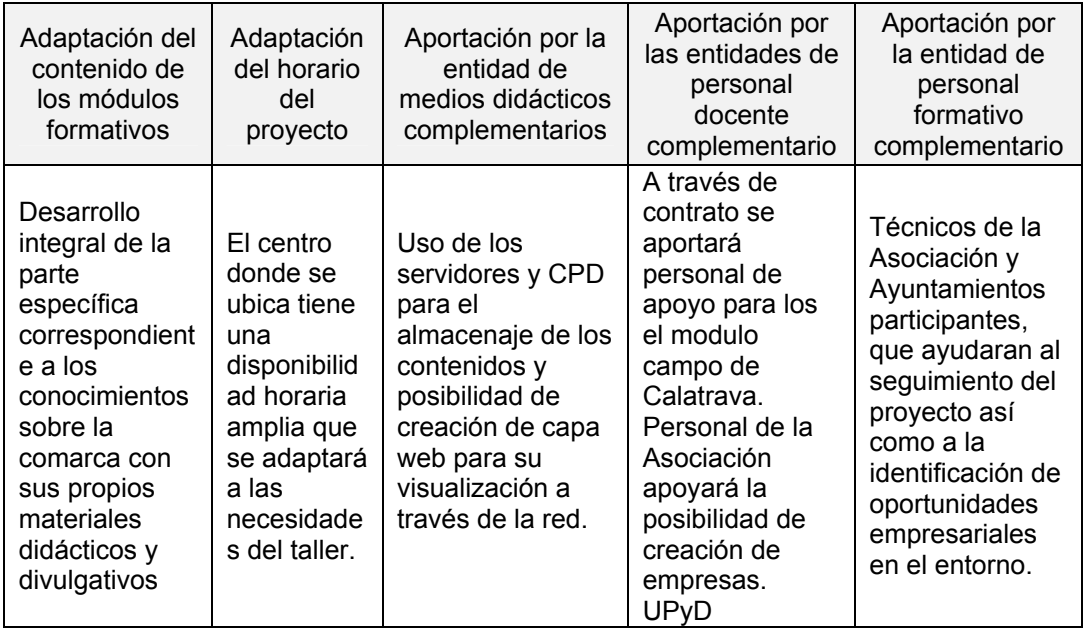

*(\*) Aportar convenio con la entidad colaboradora* 

**1.3. Perspectivas de empleo de los alumnos/as participantes al finalizar el proyecto:** 

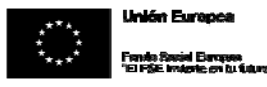

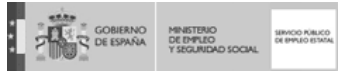

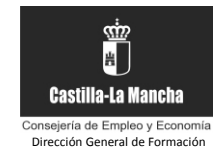

\* Para completar las tablas se tendrán en cuenta las notas que aparecen al final del punto.

**1.3.1.** Autoempleo. Al término del taller de empleo se puede prever la creación de 2 puestos de trabajo.

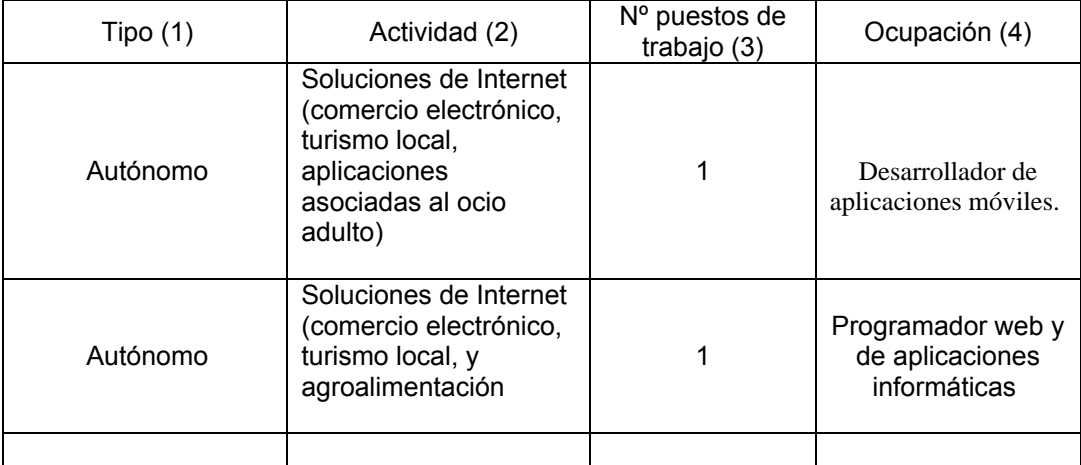

**1.3.2.** Para cuando termine el taller de empleo, se han concertado las colocaciones siguientes:

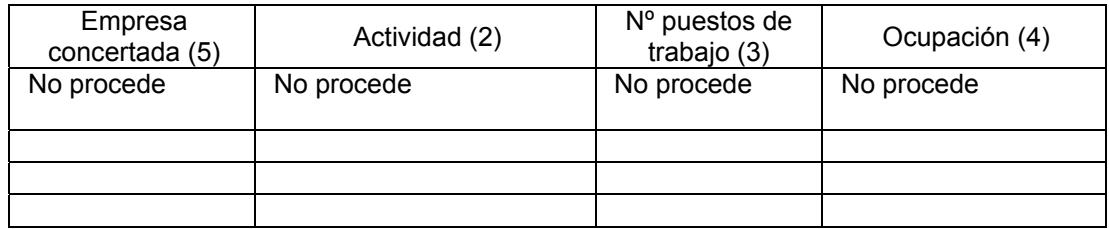

\* NOTAS:

(1) Previsiones relativas a la creación de pequeñas empresas, cooperativas, comunidades de bienes etc., así como el establecimiento por cuenta propia como autónomos.

(2) Actividad principal a la que se dedicará la empresa que se cree, o trabajador o trabajadora que se contrata.

(3) Número de puestos de trabajo que se prevé para cada entidad que se crea o para cada tipo de colocación.

(4) Ocupación que, eventualmente, desempeñaría el trabajador o trabajadora que crea la entidad, o el/la que se coloca por cuenta ajena.

(5) Empleador/a con quien la Entidad Promotora concierta la colocación de alumnos/as trabajadores/as, al término de su participación en el T.E., una vez realizada la formación teórico práctica, teniendo en cuenta las demandas del empleador/a. Aportar compromiso de contratación

**1.4. Aportaciones de la entidad promotora u otras entidades colaboradoras que minoren la subvención a conceder por la Dirección General de Formación de la Consejería de Empleo y** 

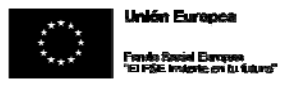

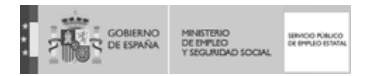

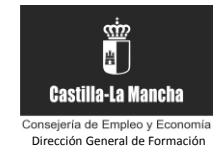

**Economía (s***egún Apartado 1.a).5º del Artículo 14, Orden de 15/11/2012, de la Consejería de Empleo y Economía)***:** 

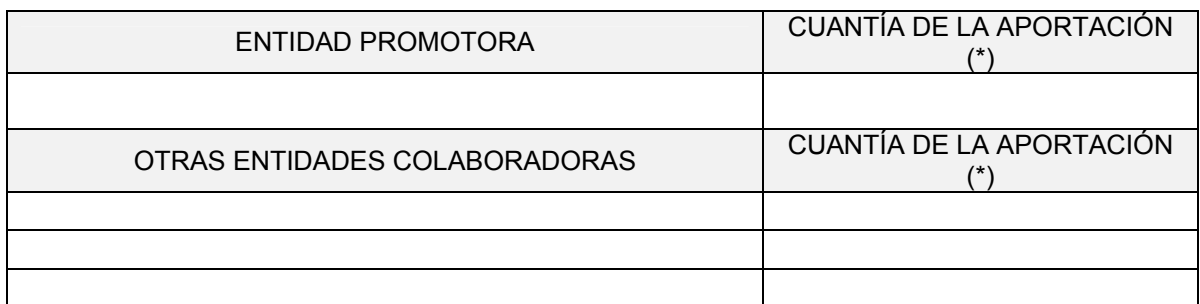

(\*) El importe total de la minoración se traslada al apartado 5.2.3 de esta memoria.

# **2. ACTUACIONES DEL PROYECTO**

# **2.1. Los proyectos que se presenten podrán estar relacionados con (marcar la/s alternativas correspondiente/s):**

x Proyectos que favorezcan el emprendimiento y la creación de empresas, que promuevan las aptitudes y las competencias necesarias en el mercado de trabajo, y aquellas que impulsen el autoempleo de las personas desempleadas participantes

x Proyectos que sean capaces de activar el desarrollo de las comarcas, generar riqueza y, consecuentemente, puestos de trabajo

x Servicios de ocio y culturales (promoción de turismo, oficios tradicionales, desarrollo cultural y local)

 $\Box$  Servicios personalizados de carácter cotidiano (cuidado de niños, prestación de servicios a domicilio a personas discapacitadas o mayores, ayuda a jóvenes en dificultades y con desarraigo social)

□ Servicios de utilidad colectiva (rehabilitación del patrimonio artístico, histórico, cultural o natural, revalorización de espacios públicos y urbanos, gestión de residuos, gestión de aguas, protección y mantenimiento de zonas naturales y aquellos que incidan directa o indirectamente en el control de la energía)

# **2.2. Descripción general de la iniciativa empresarial o actuaciones a realizar asociadas al taller de empleo:**

El objetivo del Taller de Empleo (T.E.) es cualificar a los participantes para que puedan generar sus propias **empresas innovadoras de base tecnológica** (**EIBT**), o en su caso, adquirir las competencias necesarias para poder incorporarse por cuenta ajena a empresas que ya están en funcionamiento y que tienen este carácter.

El Taller se configura como un eslabón más en la cadena de valor que en la comarca del Campo de Calatrava se está generando para el desarrollo de un nuevo **modelo productivo basado en las TICs.** vinculándose a las siguientes actuaciones:

**Smart City:** Miguelturra se está configurando como una Ciudad Inteligente o Innovadora. Uno de los principales hitos es el desarrollo de una infraestructura básica promovida por el Ayuntamiento como es la implantación de un anillo de fibra óptica en toda la ciudad.

Las sinergias desplegadas en la localidad y en la comarca está favoreciendo la creación de

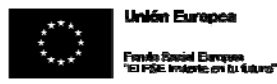

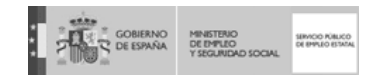

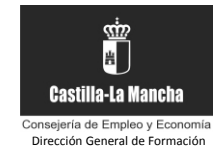

**CLUSTERS** de empresas innovadoras del sector audiovisual y tecnologías de la información.

#### **2.3. Oportunidades de negocio de la iniciativa empresarial en relación con la zona donde se desarrollará el taller de empleo:**

En el Conjunto de la región y en concreto en el Campo de Calatrava, (Miguelturra, Bolaños fundamentalmente) se viene detectando que l**os sectores de las Televisión Digital Interactiva, y de la Comunicación e Información arrojan un potencial de empleo y, sobre todo, de autoempleo, muy significativo**.

En la comarca también se ha detectado oportunidades de negocio en relación a aplicaciones informáticas y móviles en el campo de la gestión del turismo y del patrimonio, en el desarrollo de portales web para el comercio que incluya opciones de venta electrónica, muy vinculados con la estrategia comarcal PARQUE CULTURAL DE CALATRAVA

# **2.4. Tipo de iniciativa empresarial:**

**x** Autoempleo

□ Cooperativa

Comunidad de bienes

□ Otros (Indique cuál)

# **2.5. Módulos teórico-prácticos a desarrollar para la implementación de la iniciativa empresarial:**

1.- La figura del emprendedor.

- 2.- La idea inicial y el estudio de viabilidad.
- 3.- El Plan de Empresa.
- 4.- La figura del autónomo trabajador.
- 5.- Empresas de economía social.
- 6.- Trámites para la constitución de una empresa.
- 7.- Oportunidades de negocio para empresas de base tecnológica
- 8.- Taller de coaching y desarrollo personal.

# **2.6. Metodología a emplear para la tutorización y apoyo de la iniciativa empresarial:**

Habrá un seguimiento por parte del director, que elaborará informes mensuales de la evolución del proyecto y de los alumnos del mismo.

Se establecerá un régimen de tutorías semanal básico y habrá tutorías a demanda de los interesados.

A demanda de los interesados se celebrarán tutorías especiales con especialistas en temas concretos que deseen conocer los alumnos: empresarios, gestores, trabajadores de espacios y establecimientos turísticos, etc.

**Comunidad HUB**. Dado que el T.E. tiene carácter comarcal y no todas los proyectos emprendedores necesariamente deben ubicarse en Miguelturra, se establece la posibilidad de crear una comunidad física y virtual de emprendedores y empresarios, un ecosistema en el que recibirán información y formación y obtendrán toda la ayuda que necesiten para desarrollar sus proyectos empresariales. Este HUB tiene carácter supramunicipal

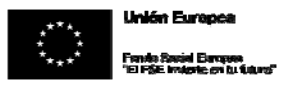

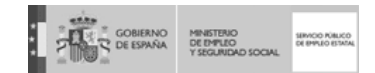

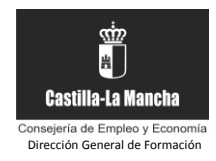

# **2.7. Descripción detallada de la/s actuación/es por especialidad/es a nivel de unidad de obra o servicio:**

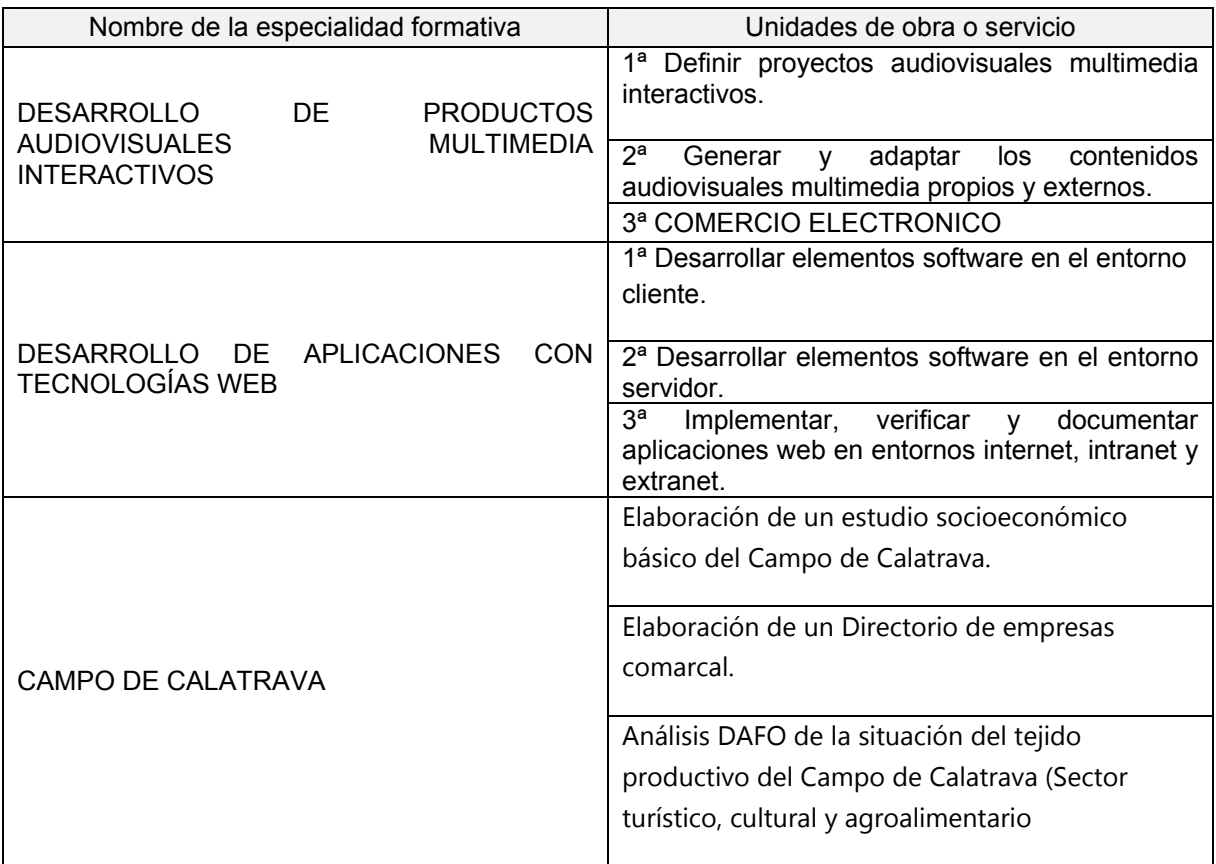

# **3. PLAN FORMATIVO**

**3.1. Contenido modular de cada una de las especialidades formativas del proyecto según Real Decreto por el que se establecen los certificados de profesionalidad o según los Programas de Formación para el Empleo (itinerarios formativos del Servicio Público de Empleo Estatal):** 

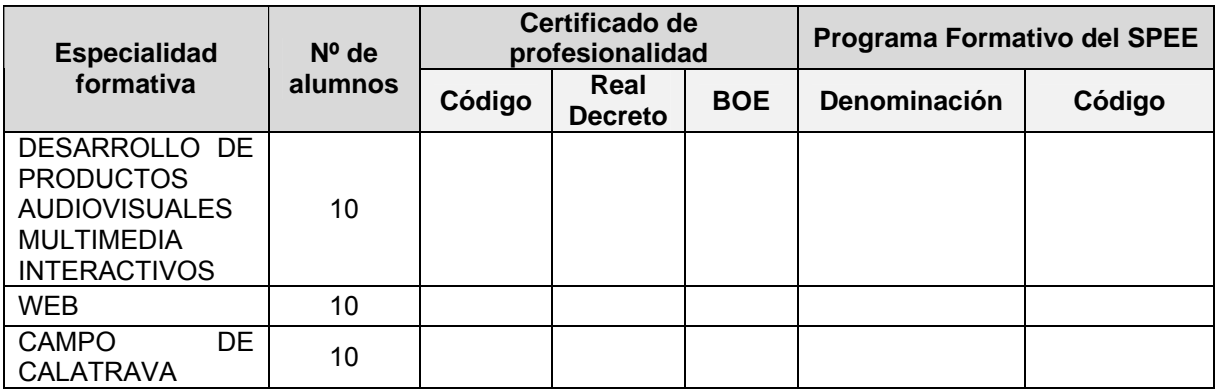

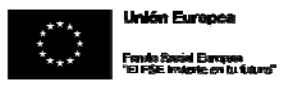

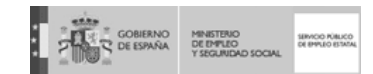

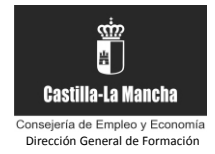

# **3.2. Módulos de formación complementaria:**

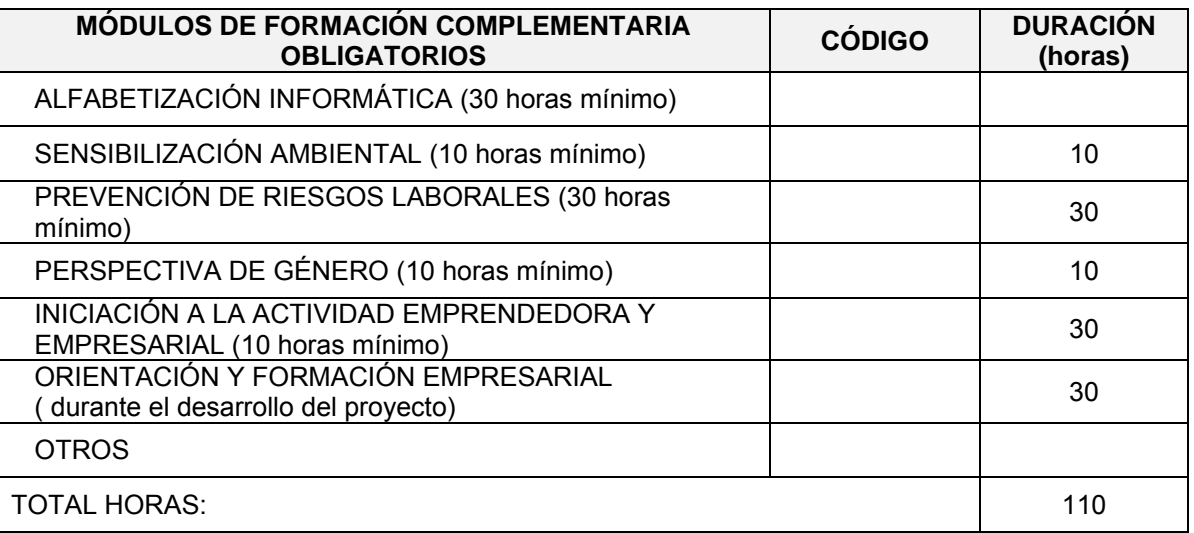

# **3.3. Formación Compensatoria para la obtención del título de Graduado en ESO:**

*(Para los alumnos/as trabajadores/as que no hayan alcanzado los objetivos de la Educación Secundaria Obligatoria, se organizarán programas específicos con el fin de proporcionarles una formación básica y profesional)* 

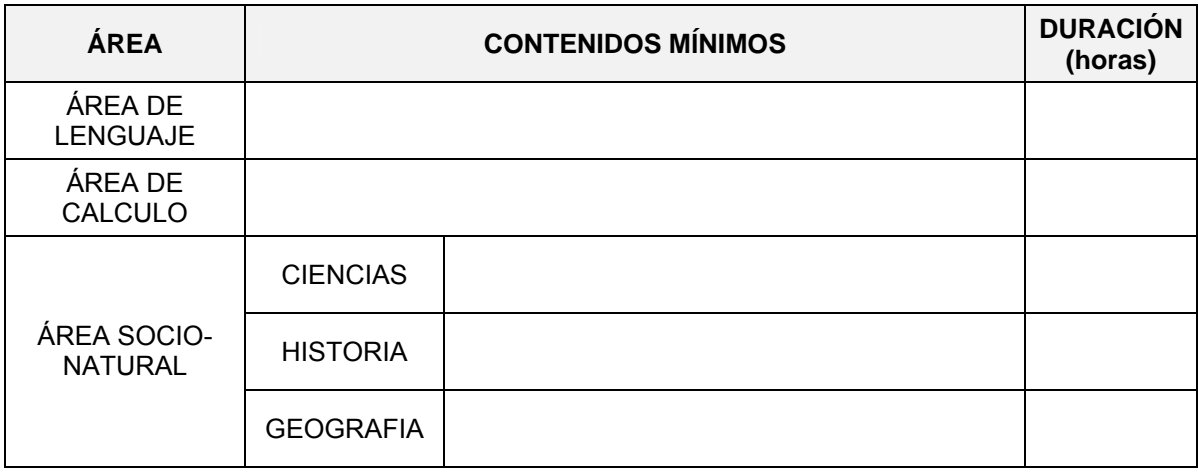

# **3.4. Describir brevemente cómo se adecúa la formación a las necesidades de empleo de la zona:**

Existen unas necesidades de empleo en este sector de las NNTT tanto en los ámbitos de la gestión del Patrimonio Cultural y Natural del Campo de Calatrava como en el sector turístico y agroealimentario. La formación que facilita el Taller de Empleo se ajusta perfectamente a dichas necesidades, incluso las completa significativamente. Esa es otro de las razones por las que el Taller de Empleo se proponga con dos líneas diferentes pero complementarias entre sí: la de

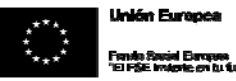

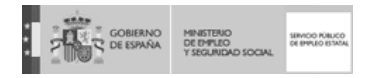

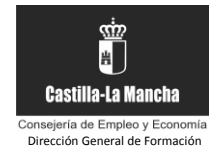

**Desarrollo de Aplicaciones con Tecnología Web** y la de **Desarrollo de Productos Audiovisuales Interactivos**, formación que resulta muy versátil para atender las necesidades de empleo y de emprendimiento en esta zona. Además dado que uno de los principales canales de comercialización de este tipo de productos es internet, y la fuerte demanda de este tipo de perfiles es a nivel global, permite no limitarnos a una necesidad del entorno sino también satisfacer una demanda internacional que es necesario cubrir antes que otros territorios lo hagan.

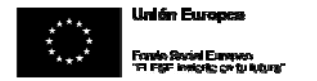

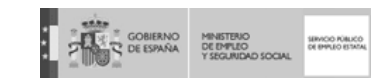

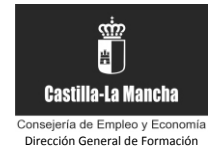

#### **3.5. Módulos Formativos:**

*(Este apartado se cumplimentará en todos sus campos para cada Módulo Formativo de cada Especialidad Formativa*)

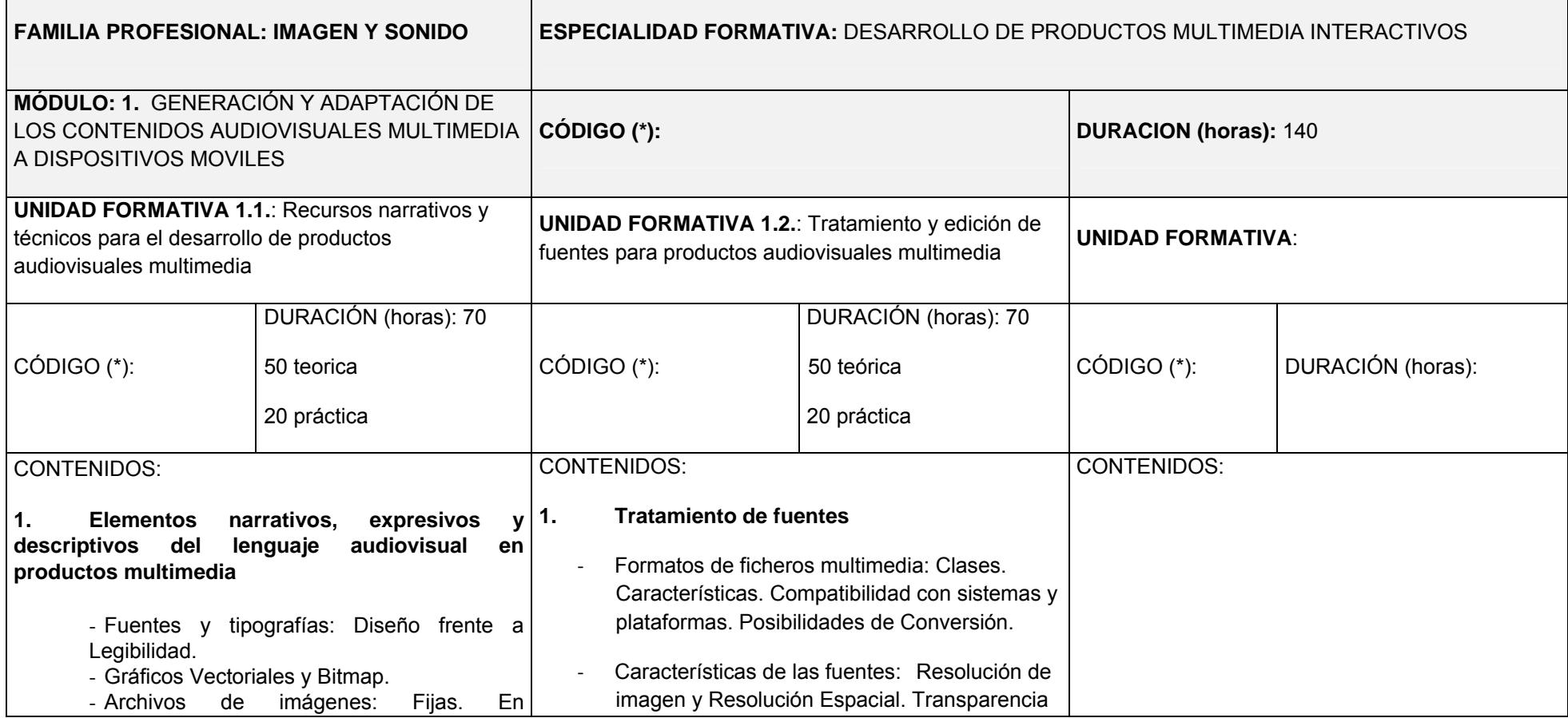

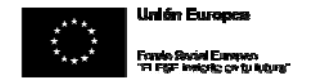

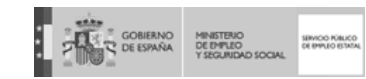

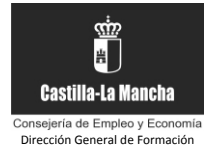

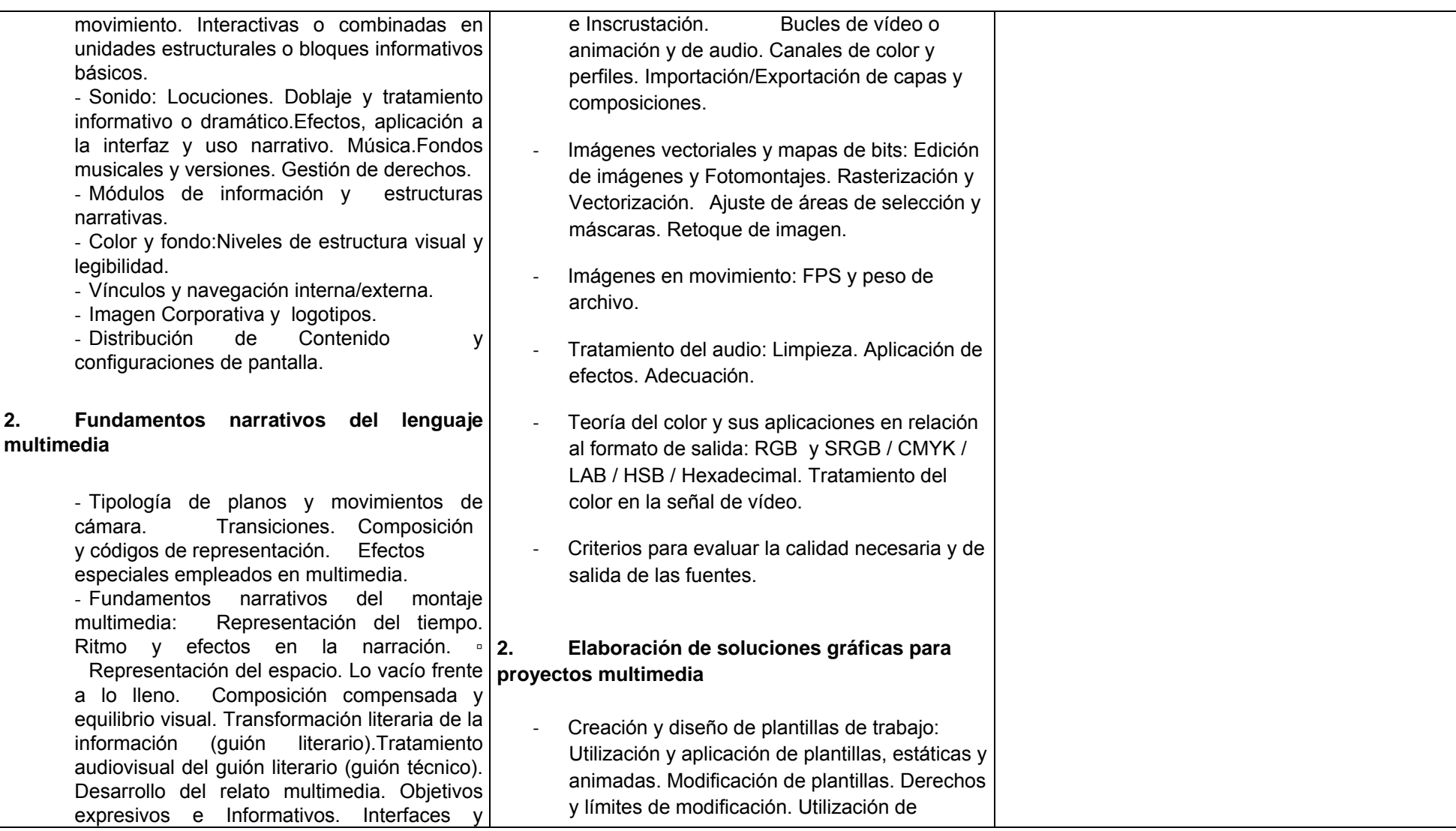

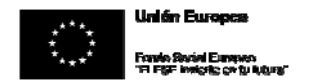

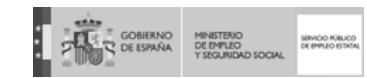

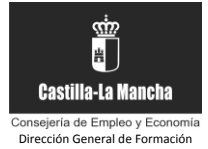

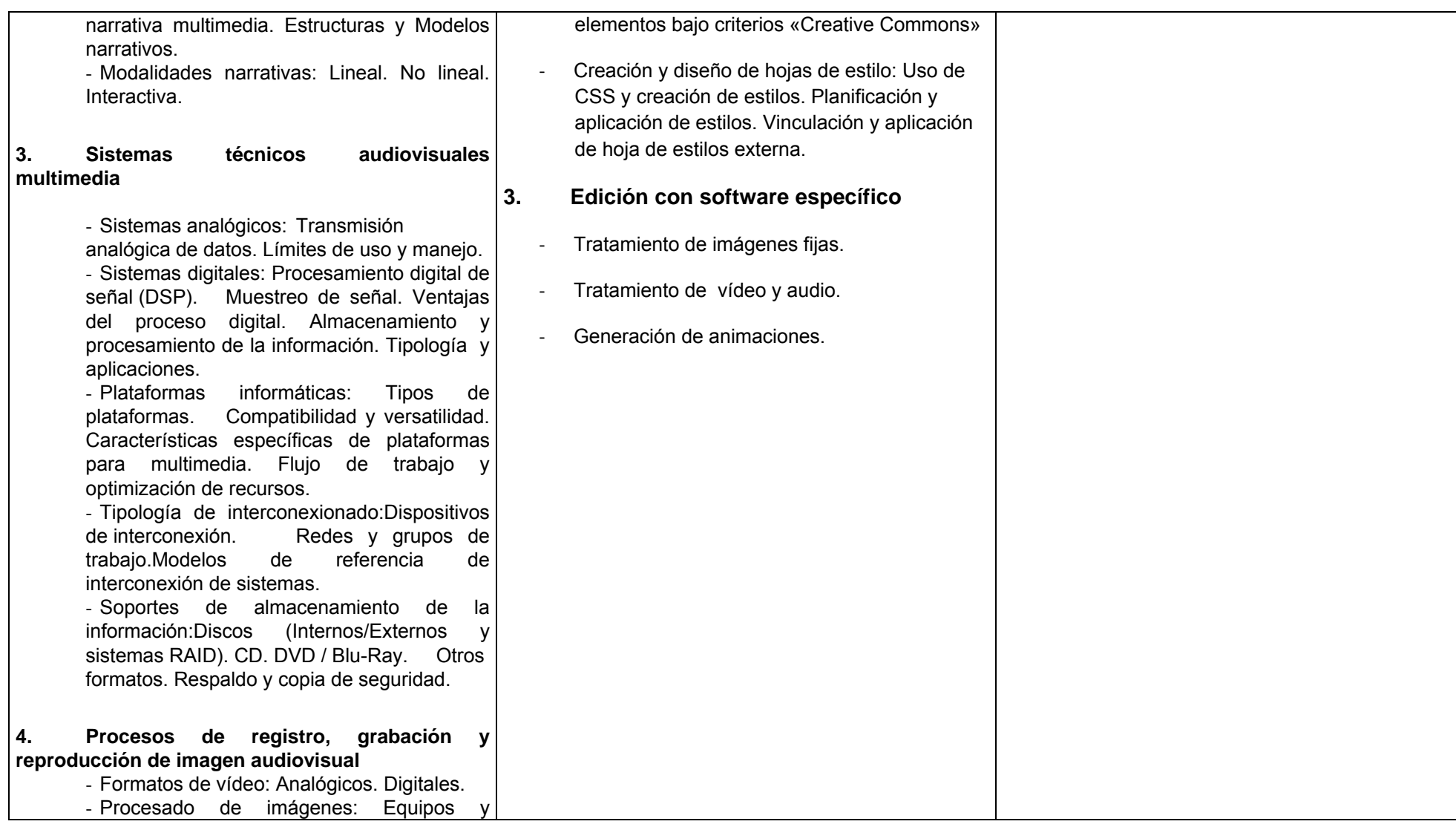

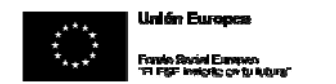

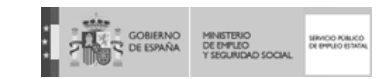

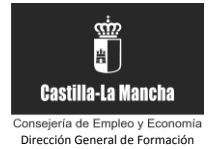

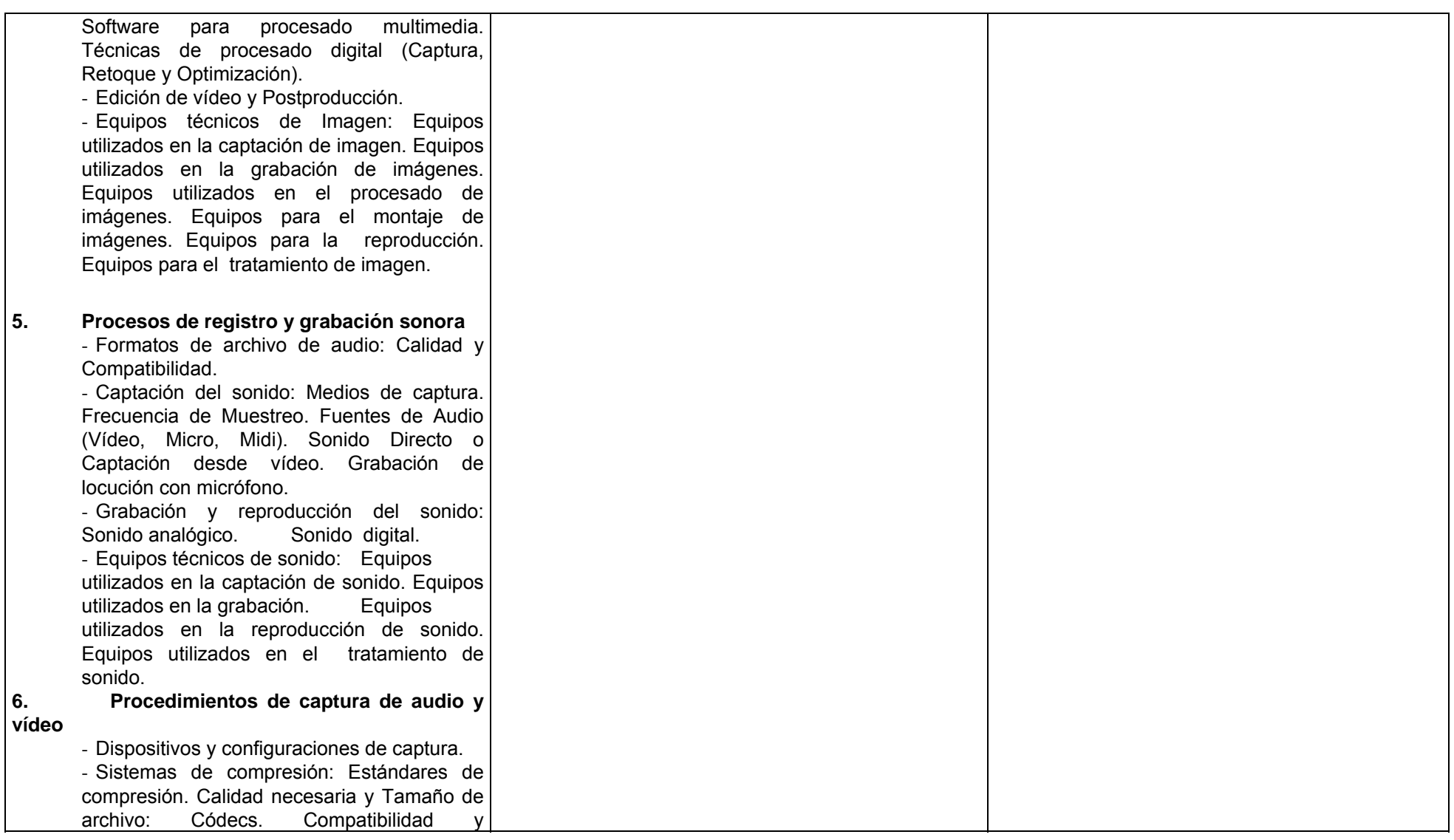

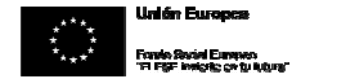

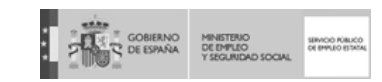

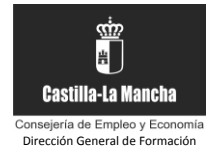

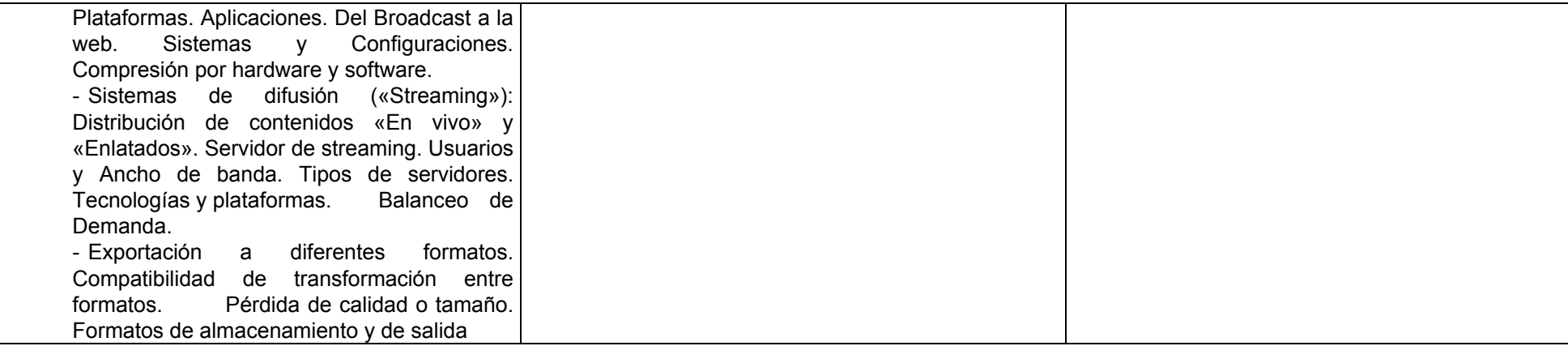

# UNIDADES DE OBRA /SERVICIO RELACIONADAS CON ESTE MÓDULO: UNIDADES DE OBRA /SERVICIO RELACIONADAS CON ESTE MÓDULO:

- a) Diferenciar las principales teorías y técnicas del lenguaje audiovisual, identificando los elementos característicos que las determinan, para su aplicación en la construcción de productos multimedia interactivos según los diversos géneros y estilos.
- b) Determinar las características y prestaciones básicas de los materiales y equipos técnicos audiovisuales empleados como fuentes de entrada de señal, en producciones multimedia caracterizadas.
- c) Analizar y establecer las necesidades expresivas, de calidad y técnicas necesarias para el correcto tratamiento de un proyecto, a partir de las fuentes o parámetros aportados.
- d) Crear y/o editar las fuentes a partir de los parámetros técnicos y estéticos, para optimizar un producto interactivo multimedia, debidamente caracterizado

DESCRIPCIÓN DE LA UNIDAD DE OBRA / SERVICIO: Diferenciar las principales teorías y técnicas del lenguaje audiovisual, identificando los elementos característicos que las determinan, para su aplicación en la construcción de productos multimedia interactivos según los diversos géneros y estilos.

LOCALIZACIÓN DE LA UNIDAD DE OBRA / SERVICIO DENTRO DEL OBJETO DE ACTUACIÓN:

DURACIÓN DE LA UNIDAD DE OBRA / SERVICIO (fechas aproximadas de la realización, calendario de ejecución ):

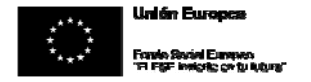

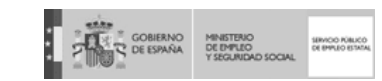

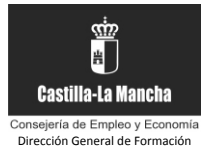

# DESCRIPCION DE LAS TAREAS DESCRIPCION DE LAS TAREAS

Reconocer los diferentes tipos de fuentes texto, gráficos, sonido (locuciones, efectos y música), imagen (fija o en movimiento) o combinación de estas como módulos (unidades estructurales o bloques básicos), de información.

- Identificar en productos multimedia interactivos los distintos módulos de información determinando, en cada caso, su modalidad narrativa: lineal (secuencial y determinada) o interactiva.
- Reconocer y describir los elementos narrativos, expresivos y descriptivos del lenguaje audiovisual empleados en los productos multimedia.
- ‐ Identificar la tipología de planos, movimientos, efectos especiales, transiciones y sus códigos de representación, a partir del análisis de las fuentes o elementos audiovisuales empleados en productos multimedia.
- Explicar los fundamentos narrativos del montaje según el tratamiento del tiempo, del espacio y la idea o contenido, y las nuevas posibilidades que abre la

narrativa no lineal empleada en productos multimedia interactivos.

- ‐ En un producto multimedia, para la presentación comercial interactiva de las características propias y de uso de un producto de consumo ficticio, simulando una marca comercial real.
	- <sup>o</sup> Editar las fuentes según los parámetros comunicativos y técnicos de los proyectos.
	- <sup>o</sup> Generar y capturar fuentes a partir de los parámetros marcados por el equipo de diseño.
- ‐ En un producto interactivo con imágenes fijas para la creación de una galería de imágenes de un catálogo de producto, dividido en categorías y subcategorías o modelos.
	- <sup>o</sup> Ajustar el tamaño y recortar la fuente.
	- <sup>o</sup> Aplicar filtros.
	- <sup>o</sup> Aplicar la compresión adecuada.
	- <sup>o</sup> Ajustar la profundidad de color y modelo de color.
	- <sup>o</sup> Añadir canales de transparencia.
	- o Convertir la fuente a otros formatos.
	- <sup>o</sup> Catalogar las fuentes generadas y editadas.

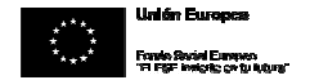

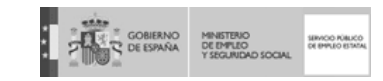

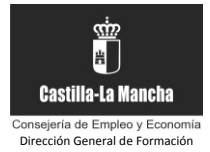

‐ En un producto interactivo, con fuentes de vídeo y animación, para la creación de un manual animado o guía de ayuda visual, que explique el uso de un producto o servicio determinado.

- <sup>o</sup> Aplicar la compresión adecuada.
- <sup>o</sup> Aplicar efectos.
- o Cambiar el tamaño.
- o Modificar la duración.
- o Convertir la fuente a otros formatos.
- <sup>o</sup> Catalogar las fuentes generadas y editadas.
- ‐ En un producto interactivo con fuentes de audio, para la creación de un curso interactivo para el aprendizaje de lenguas extranjeras.
	- <sup>o</sup> Aplicar efectos.
	- <sup>o</sup> Aplicar la compresión.
	- o Editar la duración.
	- o Convertir la fuente a otros formatos.
	- <sup>o</sup> Catalogar las fuentes generadas y editadas.

*(\*) Indicar el código cuando el módulo formativo tenga el mismo contenido, y se vaya a impartir con los mismos requisitos de "criterios de acceso de*  alumnos", "prescripciones de los formadores" y "espacios, instalaciones y equipamiento", que los que figuran en el **Certificado de Profesionalidad.** 

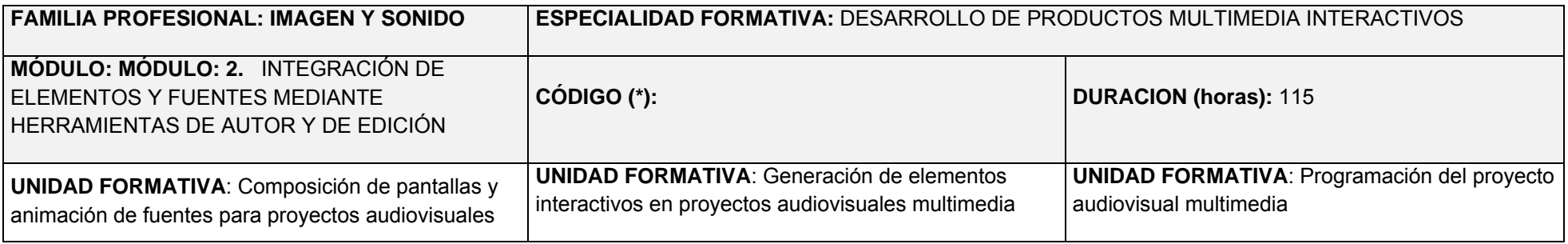

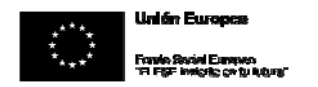

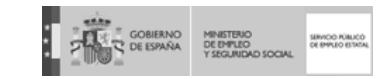

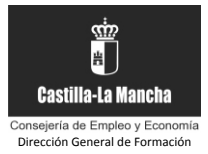

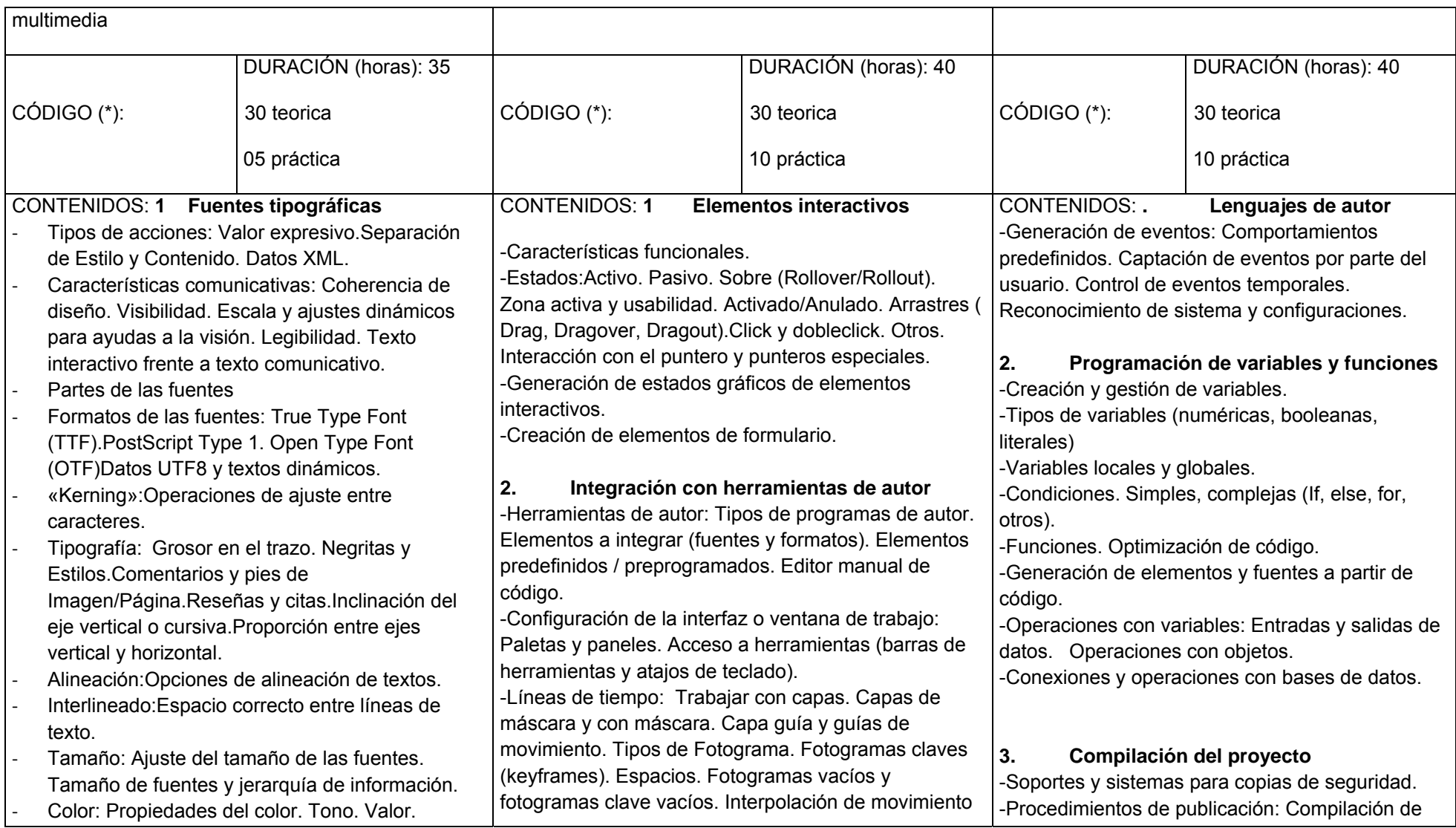

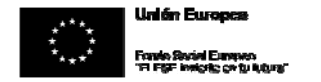

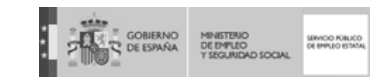

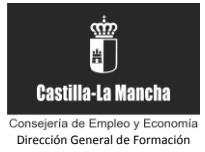

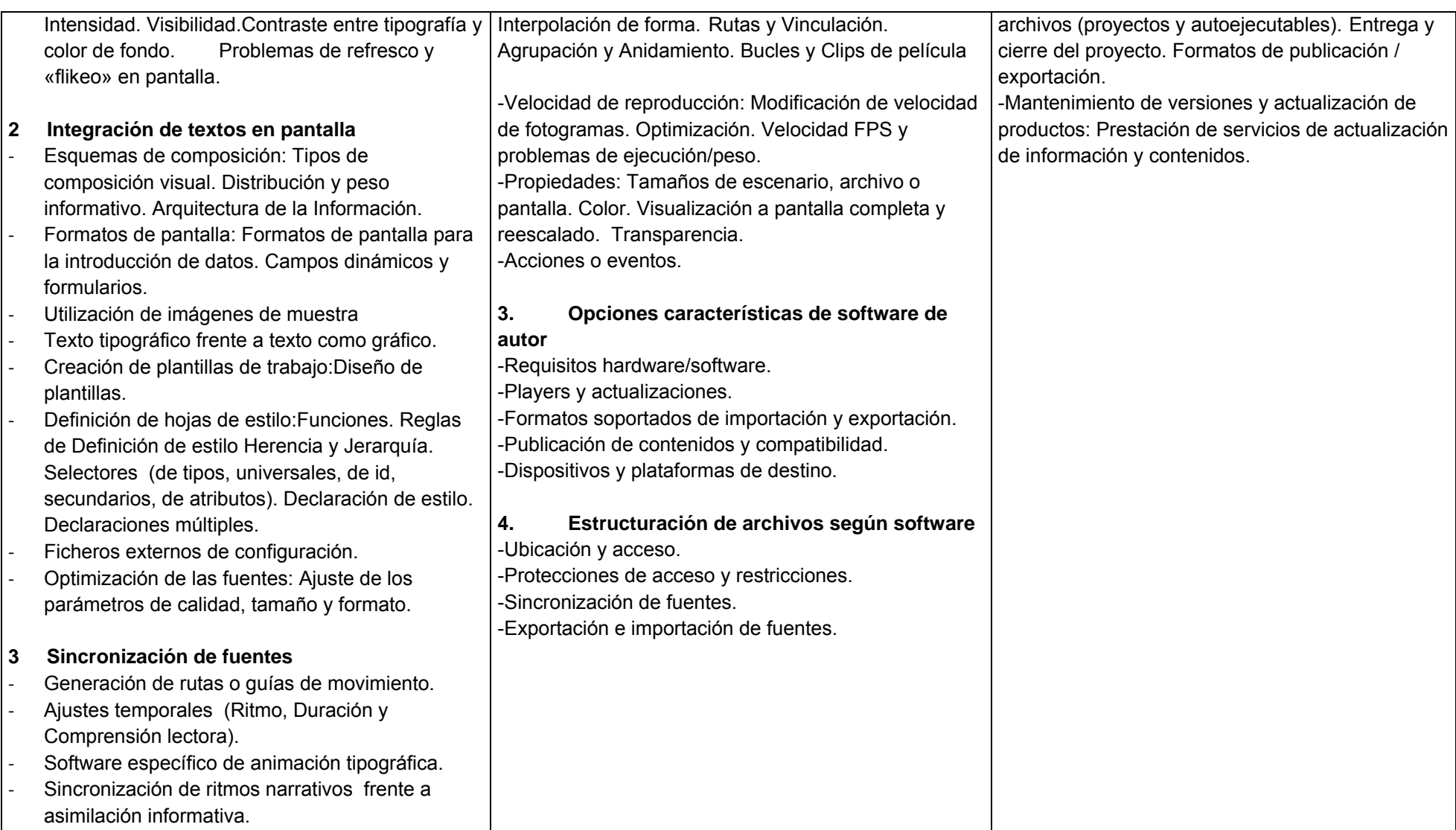

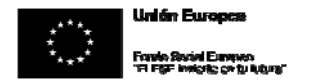

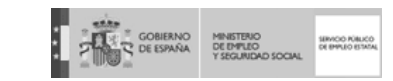

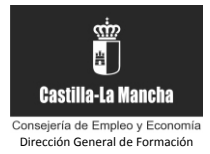

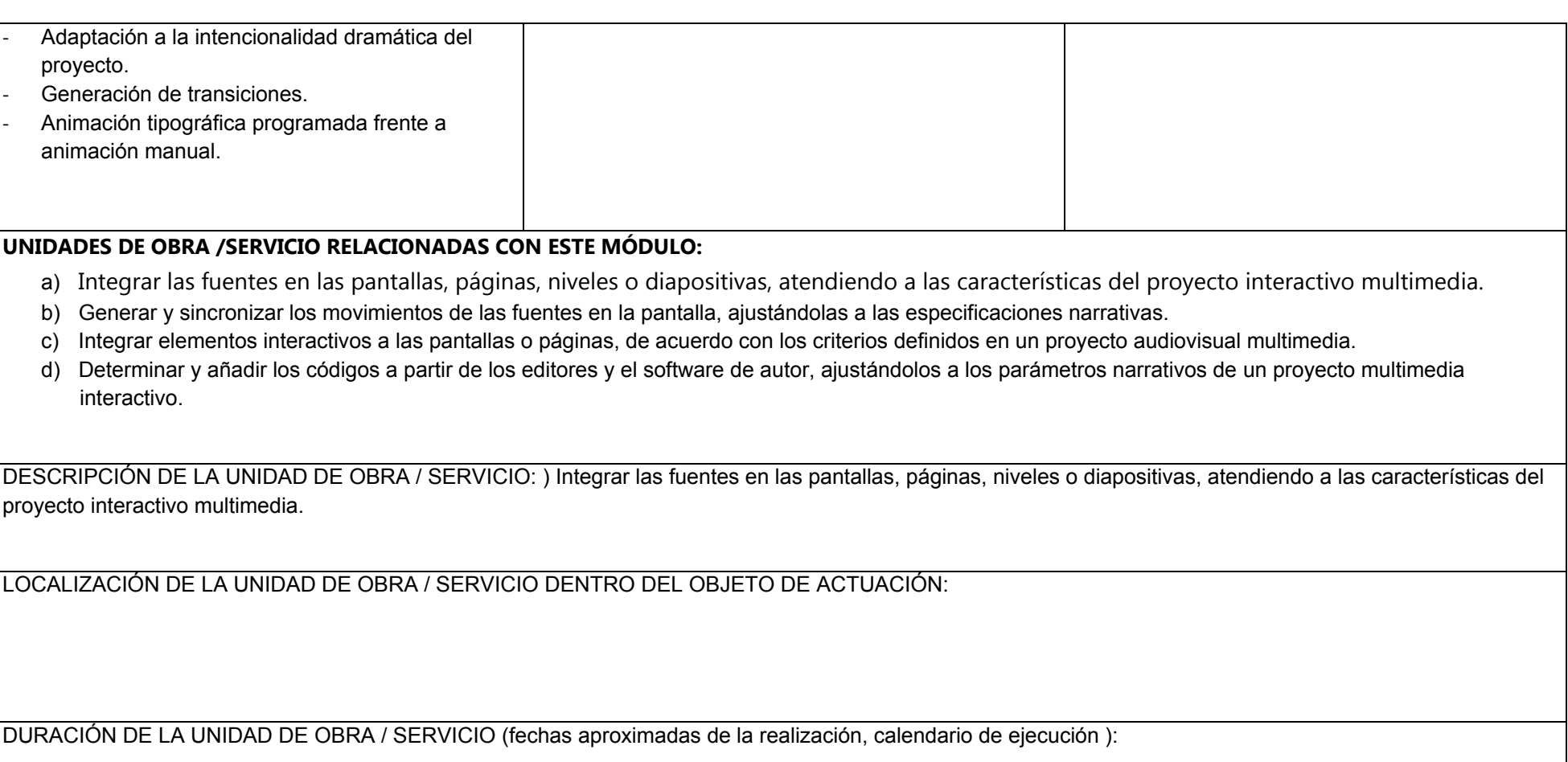

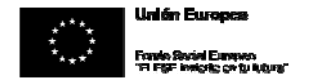

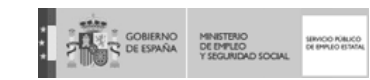

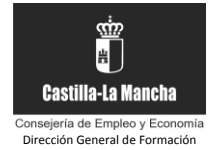

- DESCRIPCION DE LAS TAREAS Describir las diferentes acciones que puede realizar una fuente y el valor expresivo que aportan.
- ‐ En un caso práctico de producto on-line, en soporte óptico o híbrido, debidamente caracterizado:
	- <sup>o</sup> Componer y estructurar las pantallas en sus partes.
	- <sup>o</sup> Colocar las diferentes fuentes en las páginas o pantallas según lo establecido en el proyecto.
	- <sup>o</sup> Definir las características de las diferentes versiones para las diferentes plataformas y establecer las soluciones para la correcta visualización elaborando un informe de conclusiones.
	- <sup>o</sup> Interpretar el ritmo del discurso narrativo del proyecto.
	- <sup>o</sup> Construir la interfaz principal de navegación y control (botones, menús, desplegables, teclas, entre otros).
	- o Definir el orden de los cambios de foco.
- ‐ En un supuesto práctico, debidamente caracterizado, de integrar fuentes de texto en un producto on-line, en soporte óptico o híbrido:
	- <sup>o</sup> Establecer las áreas de texto y sus propiedades: deslizadores, tamaño, comportamiento de adaptación al tamaño de texto y transparencia, entre otros.
	- <sup>o</sup> Definir si es texto dinámico y conectar con su fuente externa (fichero o base de datos).
	- o Introducir los textos directamente.
	- <sup>o</sup> Importar ficheros de texto plano.
	- <sup>o</sup> Dotar de una tipografía ajustada a las características estéticas definidas en el proyecto.
	- <sup>o</sup> Dotar de color, suavizado, y otros atributos al texto.
	- <sup>o</sup> Dotar del tamaño adecuado o de ajuste automático.
	- <sup>o</sup> Definir el comportamiento del párrafo: justificación, interlineado.
	- <sup>o</sup> Dotar de interacción al texto (hipertexto) cuidando el formato.
- ‐ En un supuesto práctico, debidamente caracterizado, de integración de una fuente de vídeo, animaciones o audio, en un producto on-line, en soporte óptico o híbrido:
	- <sup>o</sup> Ubicar la fuente en la pantalla y/o en el tiempo.
	- <sup>o</sup> Establecer los codecs necesarios para la correcta reproducción adjuntándolos para la difusión.
	- <sup>o</sup> Definir el medio de difusión en el soporte: streaming, descarga u otro.
	- <sup>o</sup> Establecer los controles de reproducción si son necesarios.
- En un supuesto práctico, debidamente caracterizado, de un producto interactivo multimedia on-line, en soporte óptico o híbrido:
	- <sup>o</sup> Determinar las diferentes transiciones entre pantallas que pueden realizarse en el proyecto.
	- <sup>o</sup> Generar, en el software utilizado, las plantillas para optimizar tiempo y trabajo.

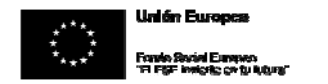

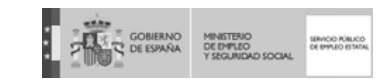

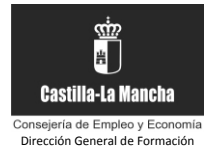

- o Ubicar los fondos.
	- o Identificar las zonas activas.
	- <sup>o</sup> Ubicar las líneas de tiempo y rutas de las fuentes.
	- o Situar los textos necesarios.
	- <sup>o</sup> Dotar de movimiento a las fuentes aplicando líneas de tiempo propias del software de autor, marcando los fotogramas claves necesarios y estableciendo las rutas de movimiento.
	- <sup>o</sup> Reajustar el tamaño de las fuentes.
	- <sup>o</sup> Controlar los enlaces con otras pantallas y acciones.

*(\*) Indicar el código cuando el módulo formativo tenga el mismo contenido, y se vaya a impartir con los mismos requisitos de "criterios de acceso de*  alumnos", "prescripciones de los formadores" y "espacios, instalaciones y equipamiento", que los que figuran en el **Certificado de Profesionalidad.** 

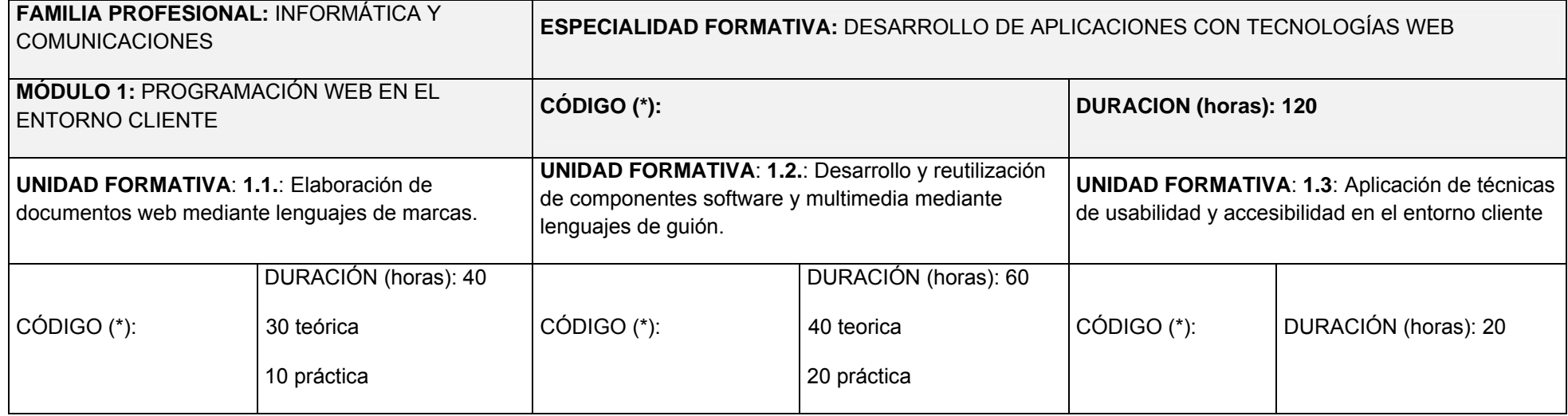

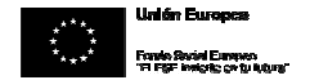

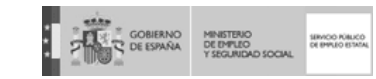

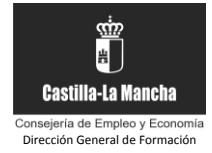

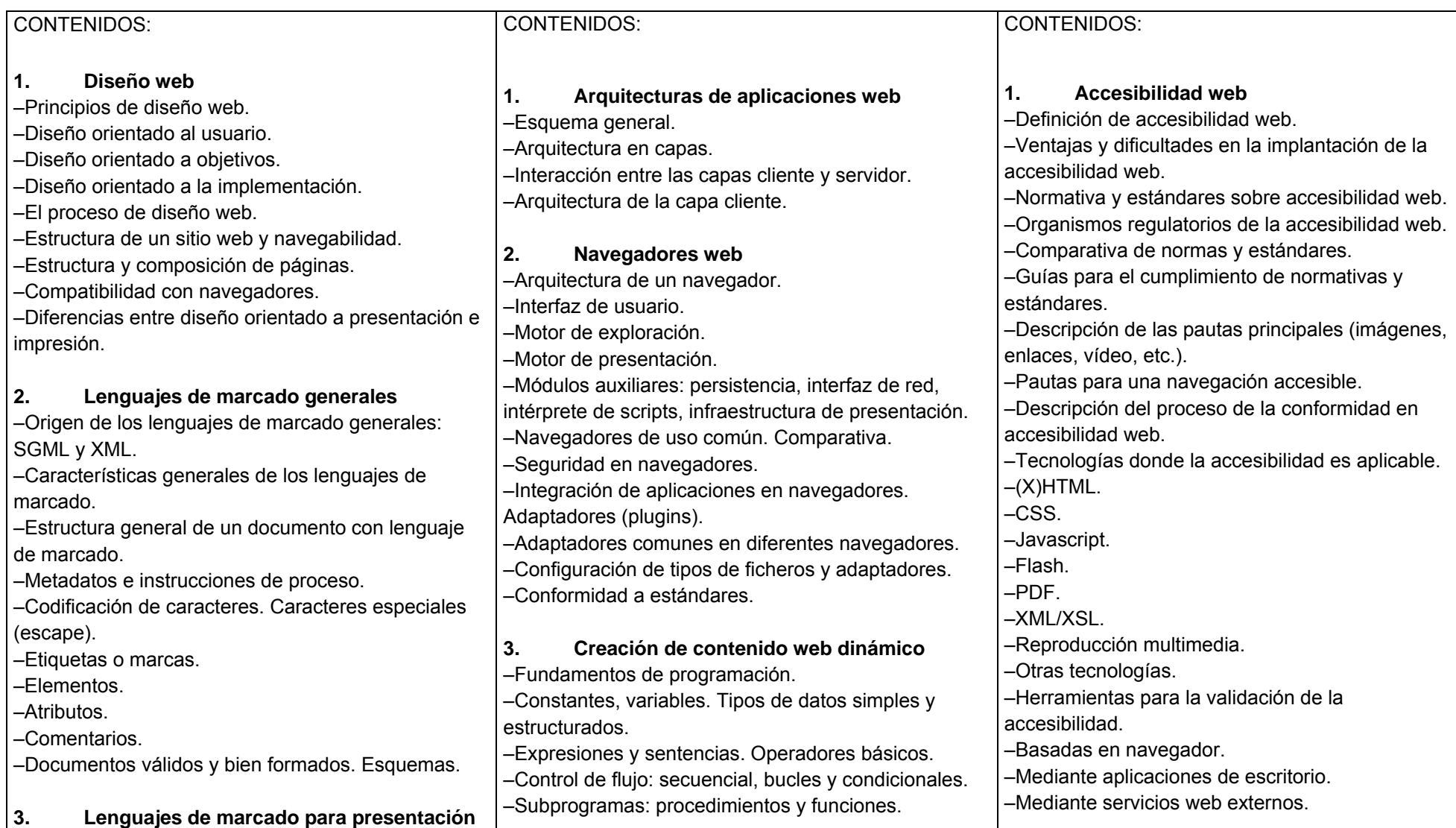

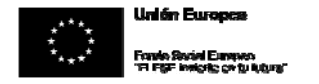

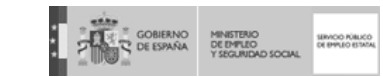

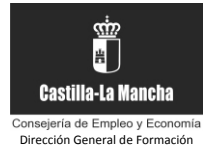

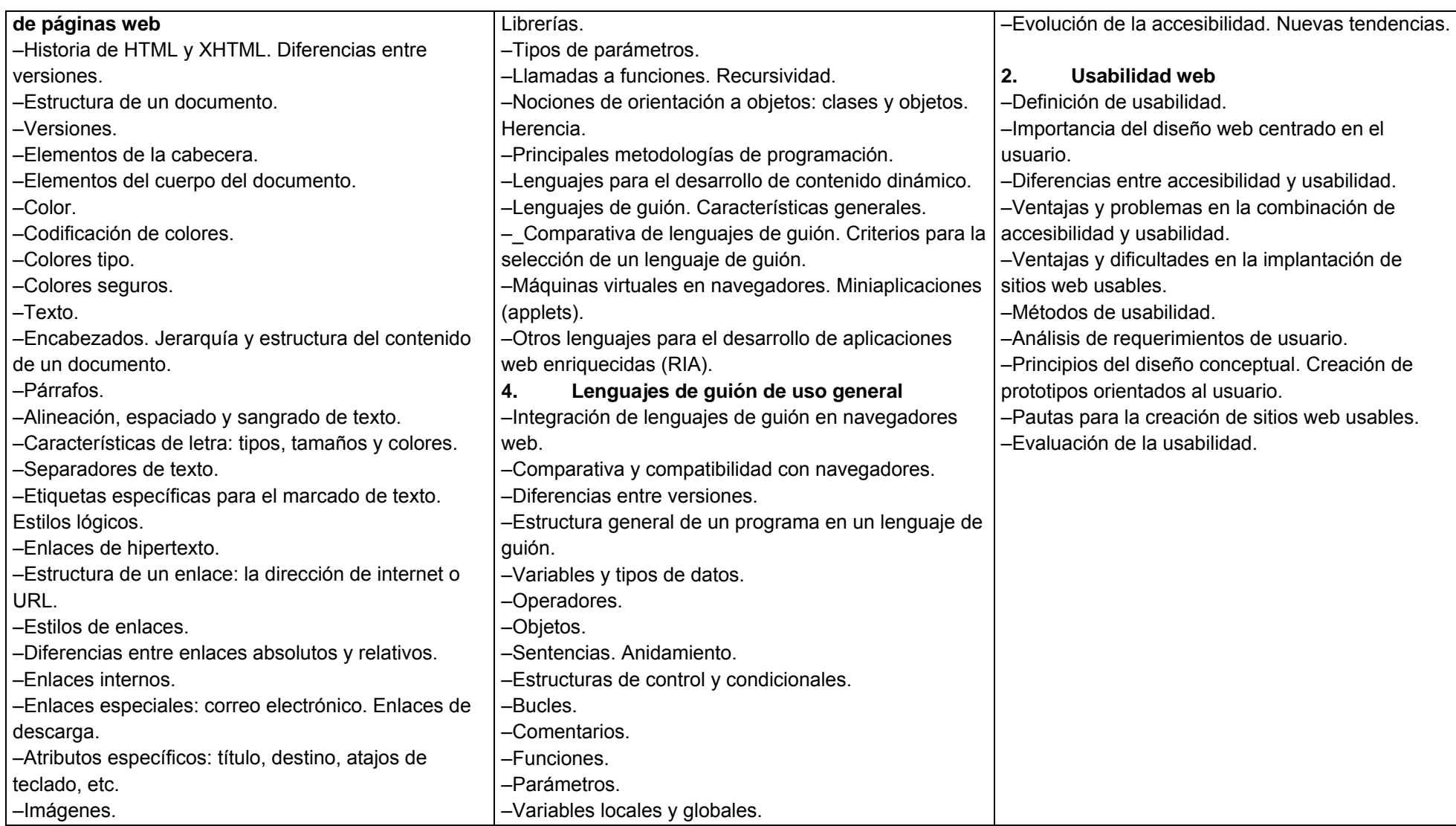

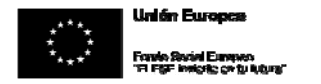

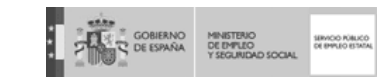

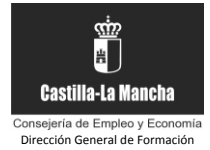

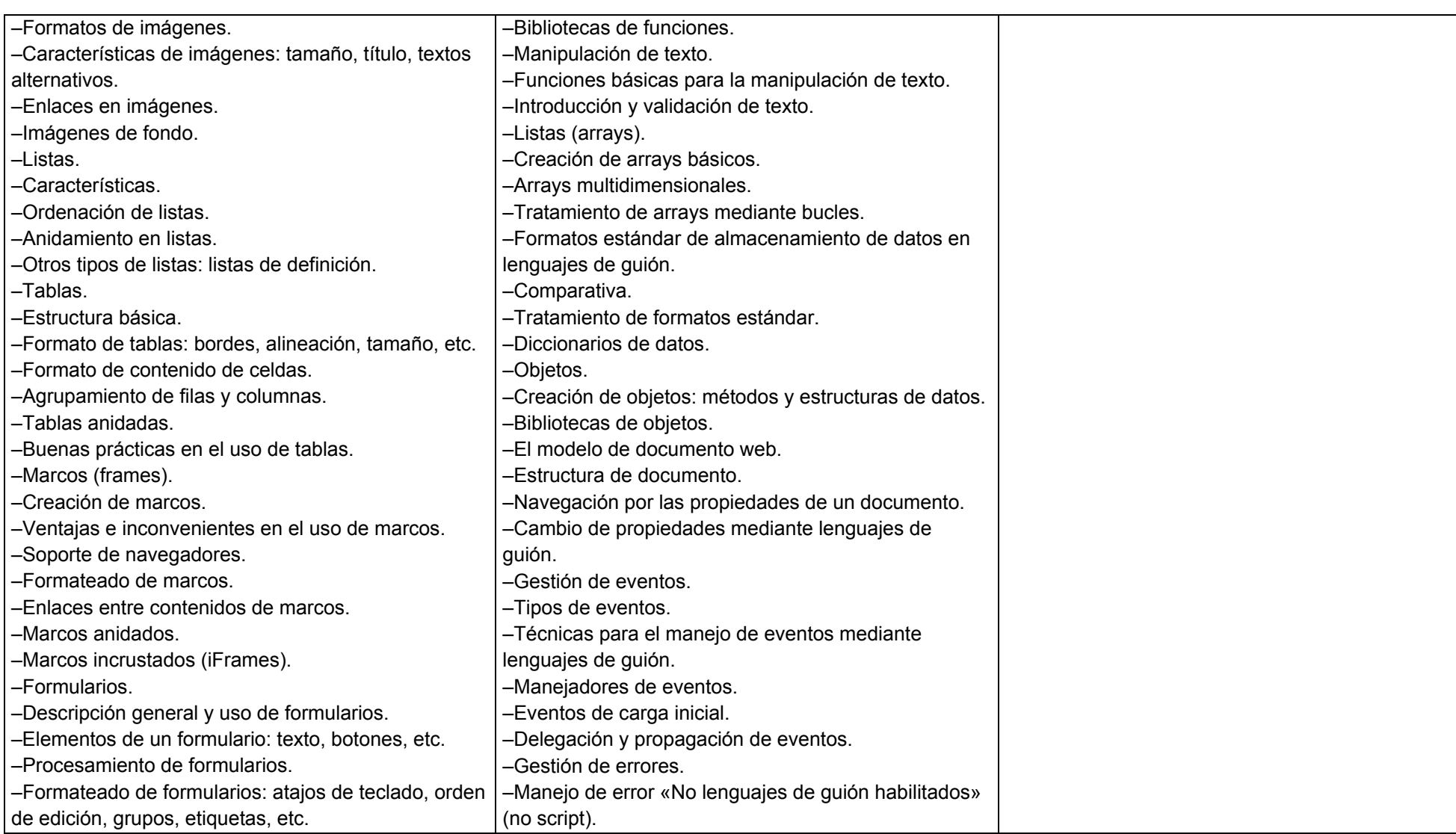

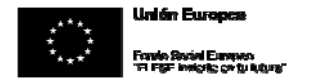

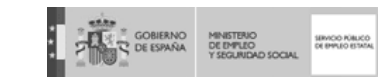

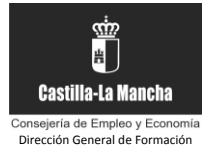

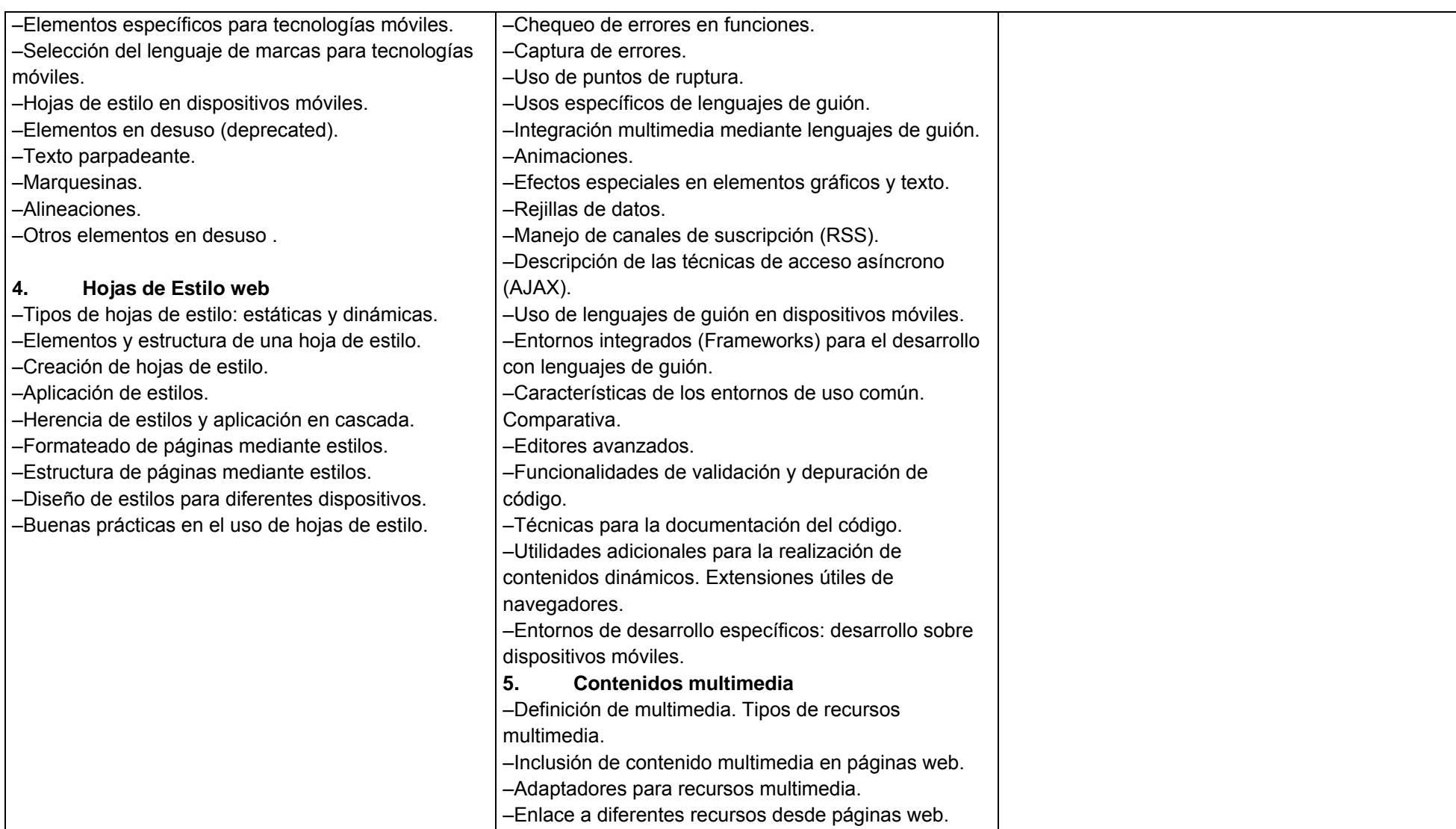

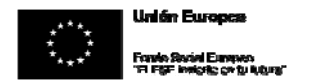

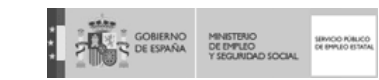

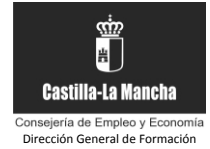

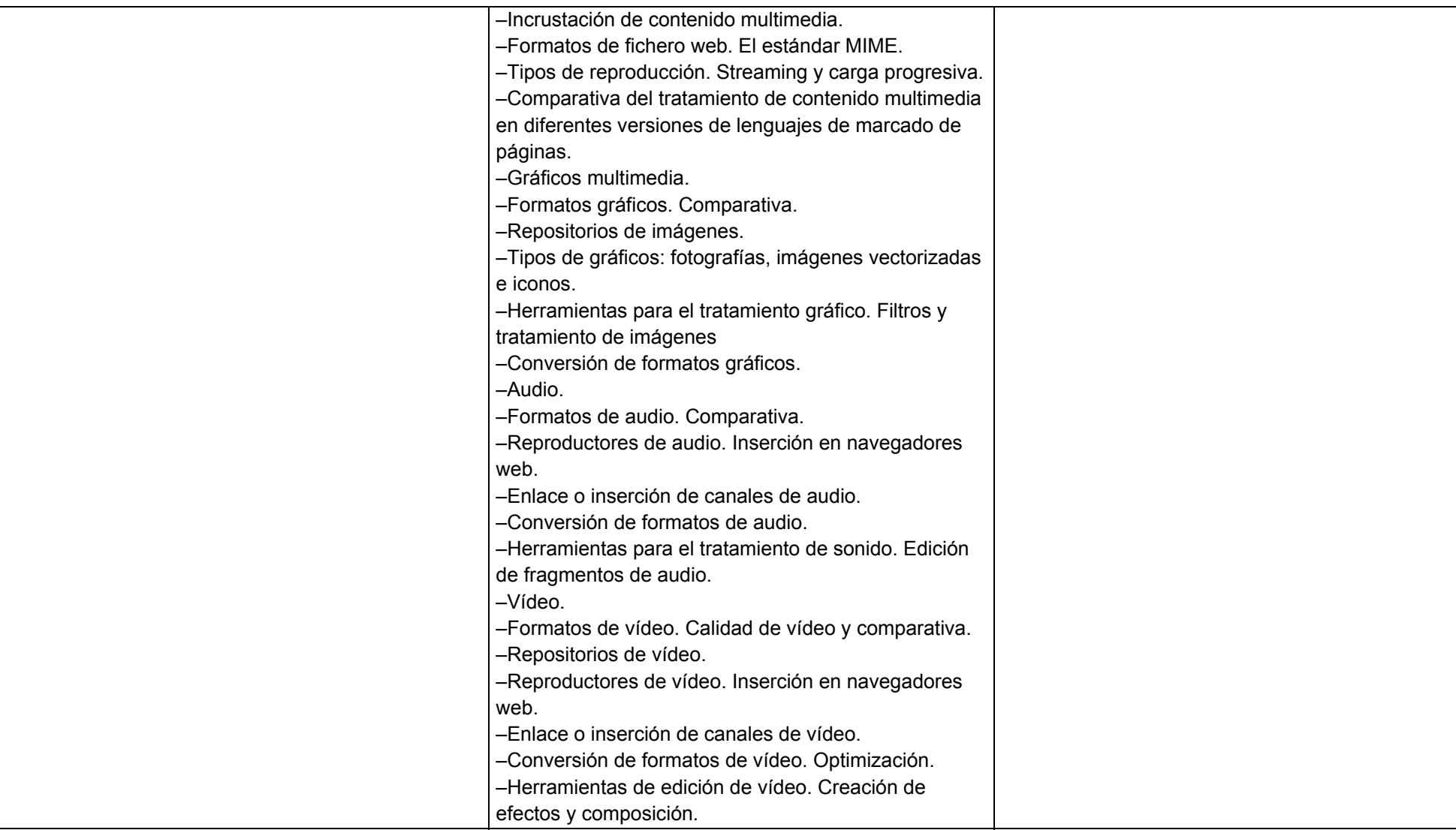

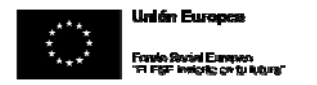

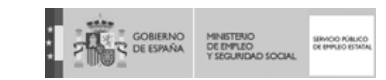

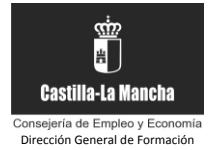

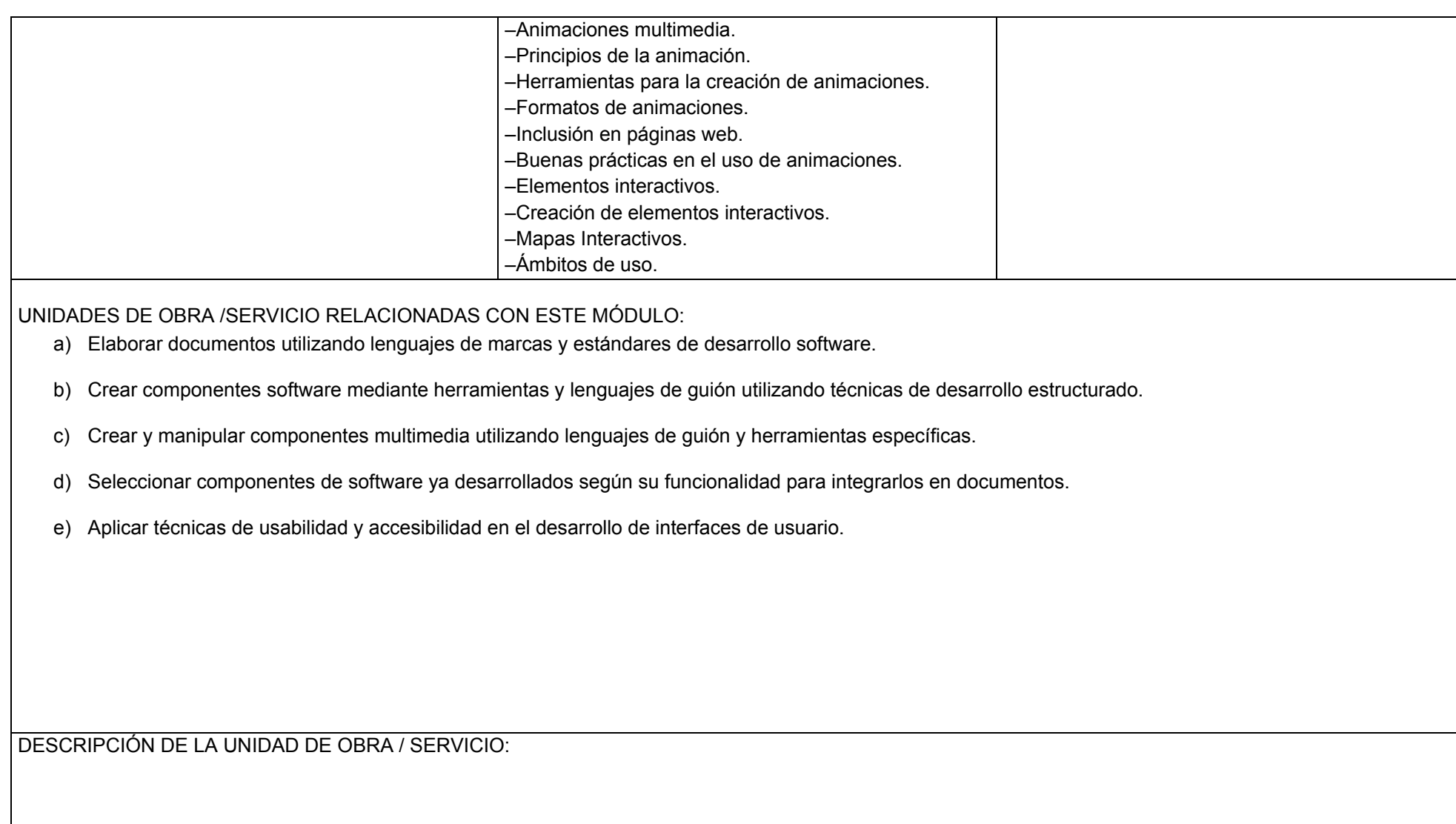

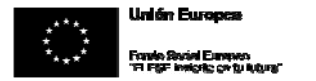

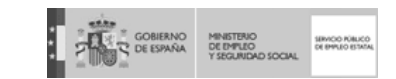

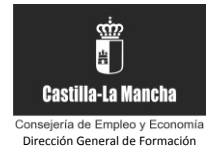

LOCALIZACIÓN DE LA UNIDAD DE OBRA / SERVICIO DENTRO DEL OBJETO DE ACTUACIÓN:

DURACIÓN DE LA UNIDAD DE OBRA / SERVICIO (fechas aproximadas de la realización, calendario de ejecución ):

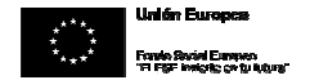

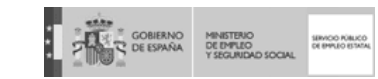

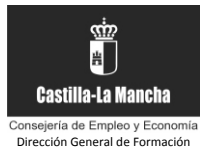

- ‐ DESCRIPCION DE LAS TAREAS Determinar las diferentes partes de un documento creado con lenguaje de marcas utilizado para su implementación.
- Reconocer las diferentes técnicas de desarrollo de software existentes en el mercado para mejorar la integración en el sistema y elaboración de documentos según el diseño especificado.
- ‐ Utilizar marcas adecuadas para generar la documentación interna en el desarrollo según las especificaciones del diseño.
- ‐ En un supuesto práctico, en el que se pide realizar documentos con un lenguaje de marcas que permitan la interacción con el usuario contando con especificaciones dadas:
	- <sup>o</sup> Escribir marcas que permitan el cambio de los atributos del texto utilizado.
	- Escribir marcas que permitan el cambio del color e imagen del fondo del documento.
	- <sup>o</sup> Crear marcas referentes a tablas y listas.
	- o Crear marcas referentes a enlaces a otros documentos.
	- <sup>o</sup> Integrar marcas que permitan la inclusión de imágenes estáticas o dinámicas, sonidos y vídeos.
	- <sup>o</sup> Integrar marcas referentes a marcos para relacionar diversos documentos.
	- <sup>o</sup> Integrar marcas que permitan la ejecución de programas y controles de cliente.
	- <sup>o</sup> Construir formularios para recoger y validar información del usuario.
	- <sup>o</sup> Diseñar mapas interactivos para facilitar la accesibilidad del usuario.
	- <sup>o</sup> Planificar efectos especiales para ser aplicados en los documentos a elaborar.
- ‐ Enunciar características generales referentes a «hojas de estilo» para ser aplicados en los documentos a elaborar según el diseño especificado.
- ‐ Usar marcas para proporcionar diferentes estilos a los documentos desarrollados según el diseño especificado.
- ‐ Construir documentos utilizando lenguajes de marcas para permitir al usuario el uso de dispositivos móviles y medios específicos de accesibilidad.

*(\*) Indicar el código cuando el módulo formativo tenga el mismo contenido, y se vaya a impartir con los mismos requisitos de "criterios de acceso de*  alumnos", "prescripciones de los formadores" y "espacios, instalaciones y equipamiento", que los que figuran en el Certificado de Profesionalidad.

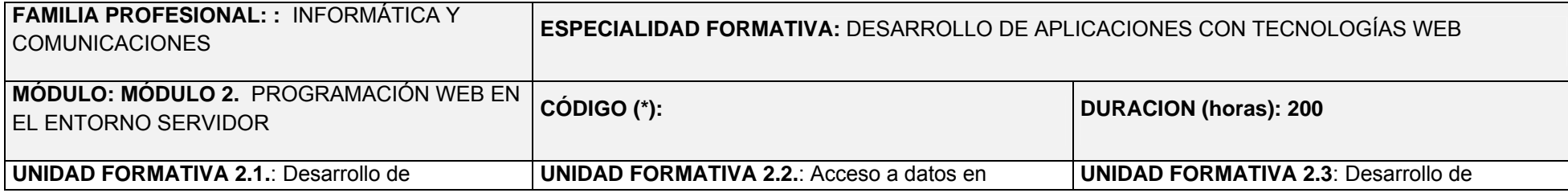

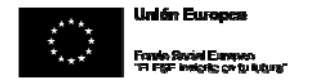

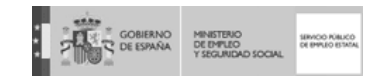

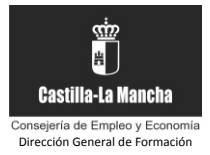

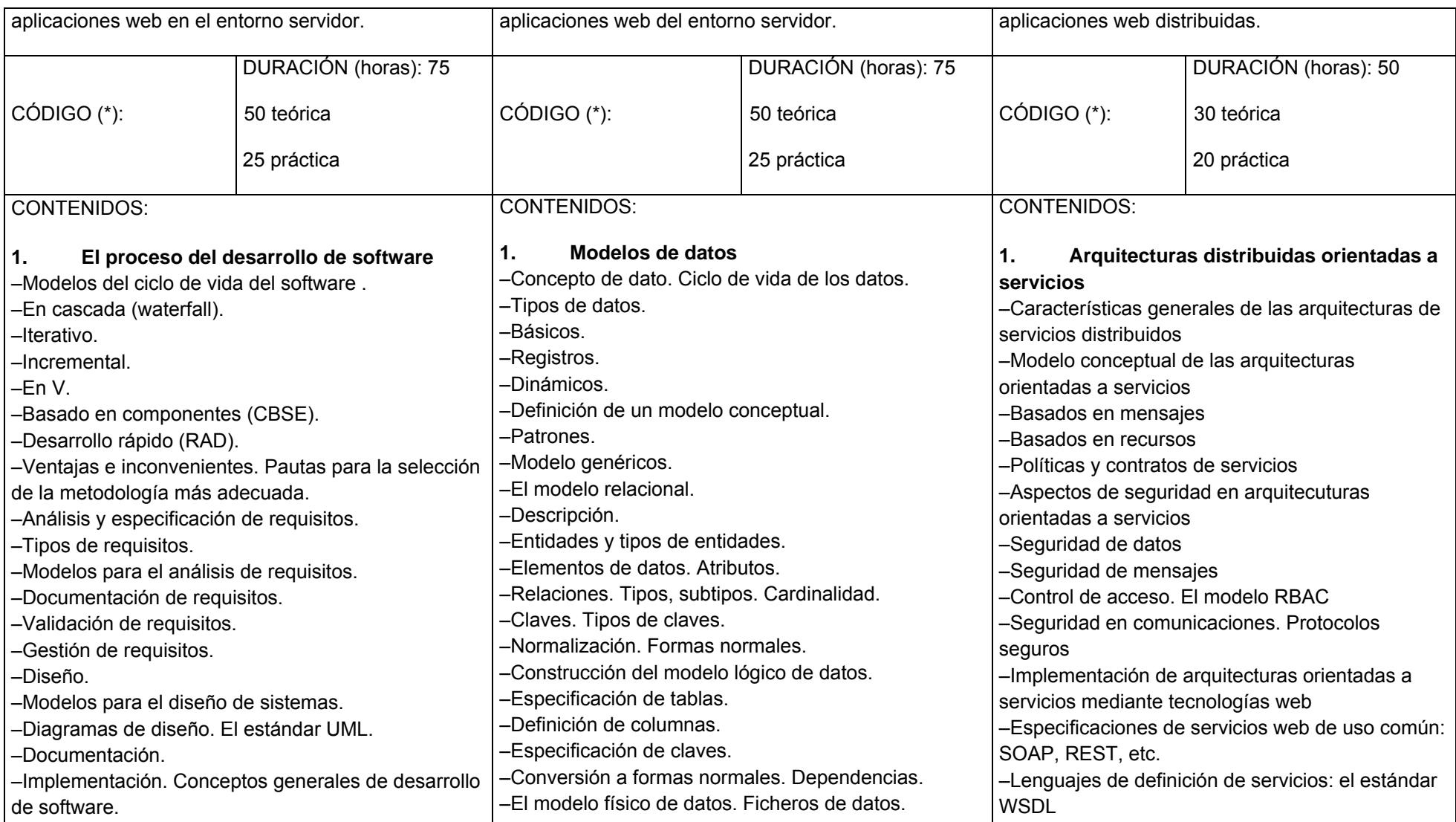

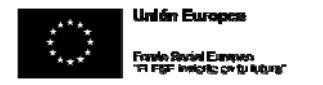

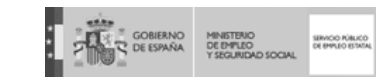

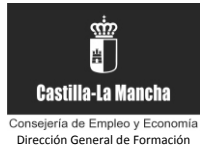

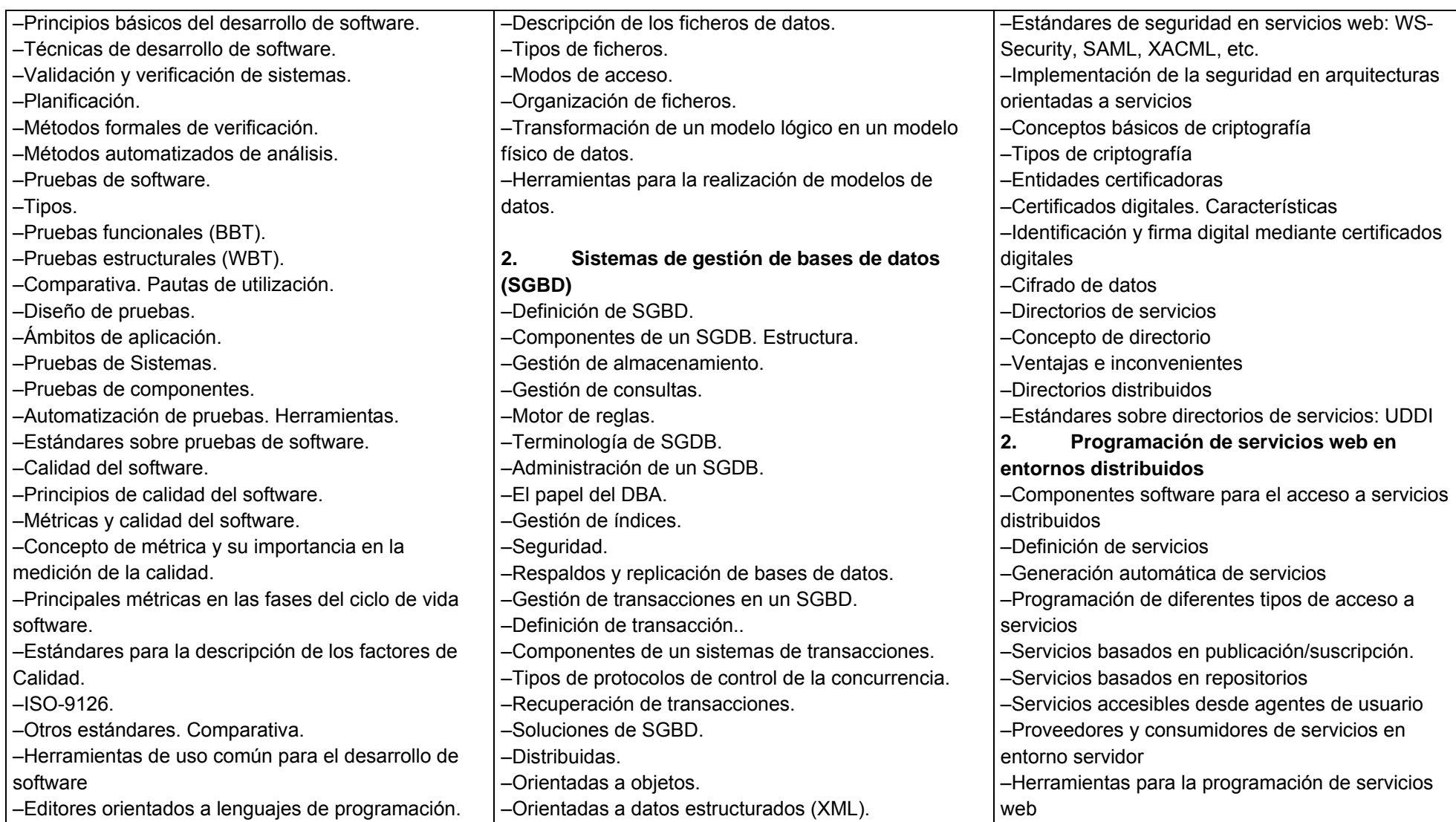

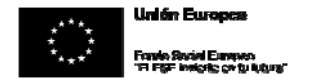

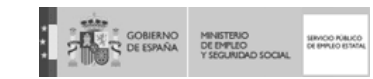

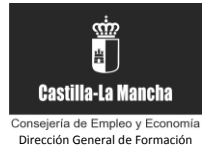

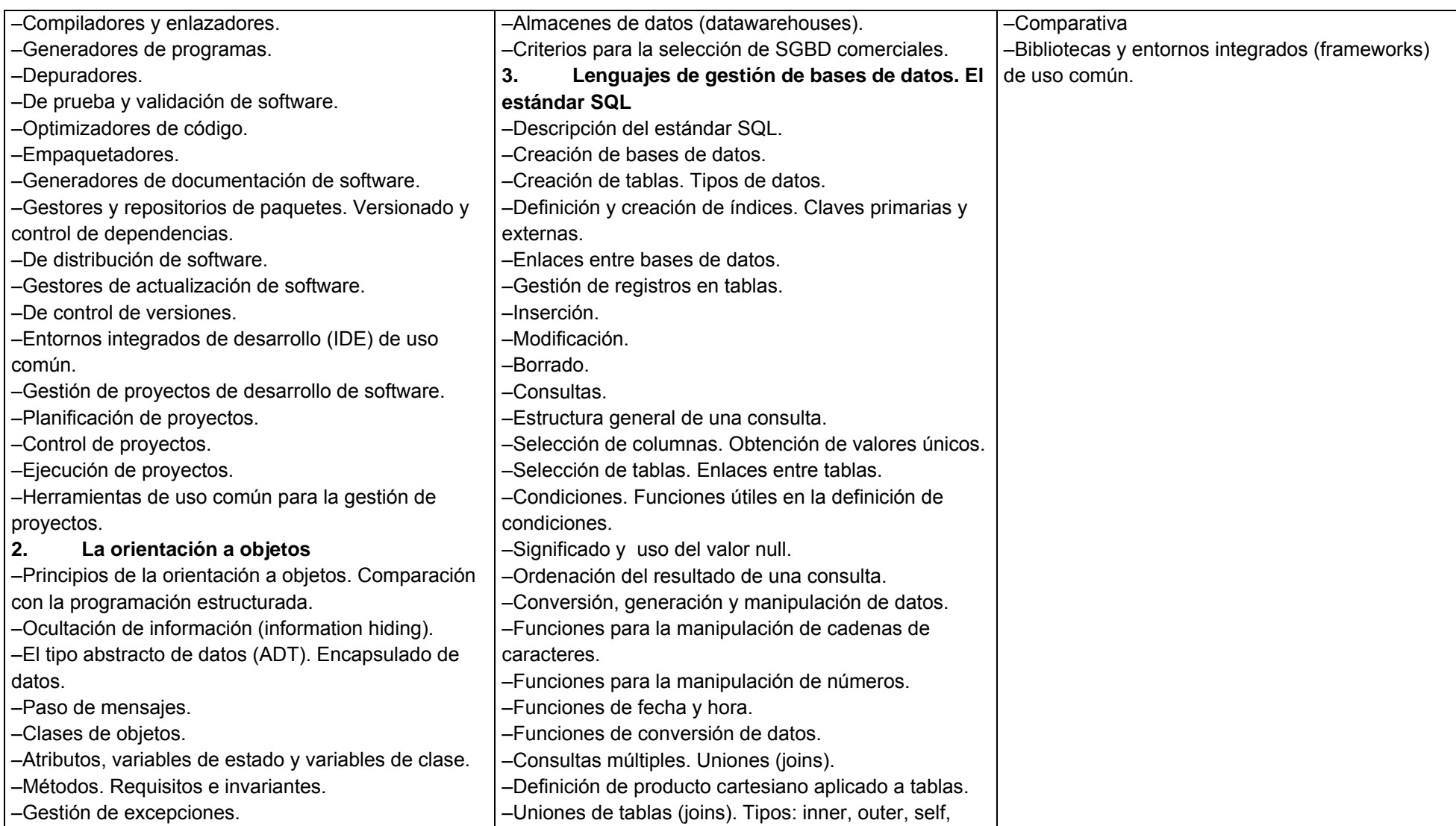

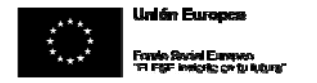

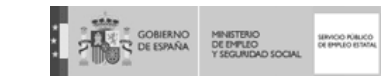

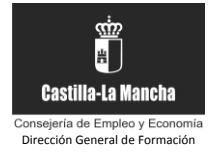

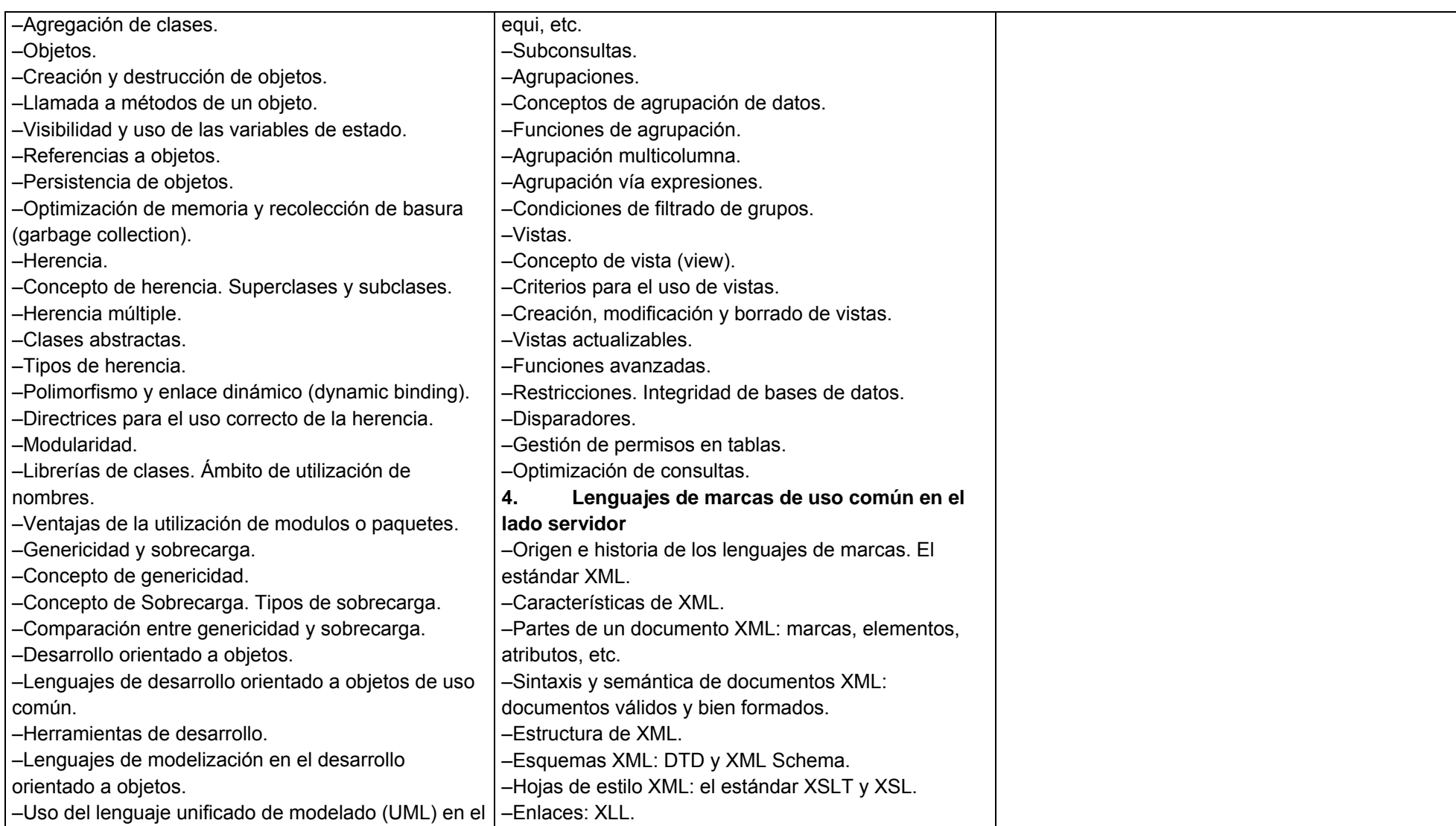

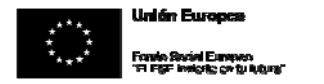

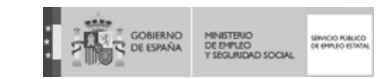

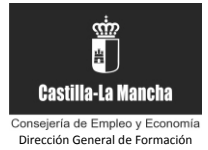

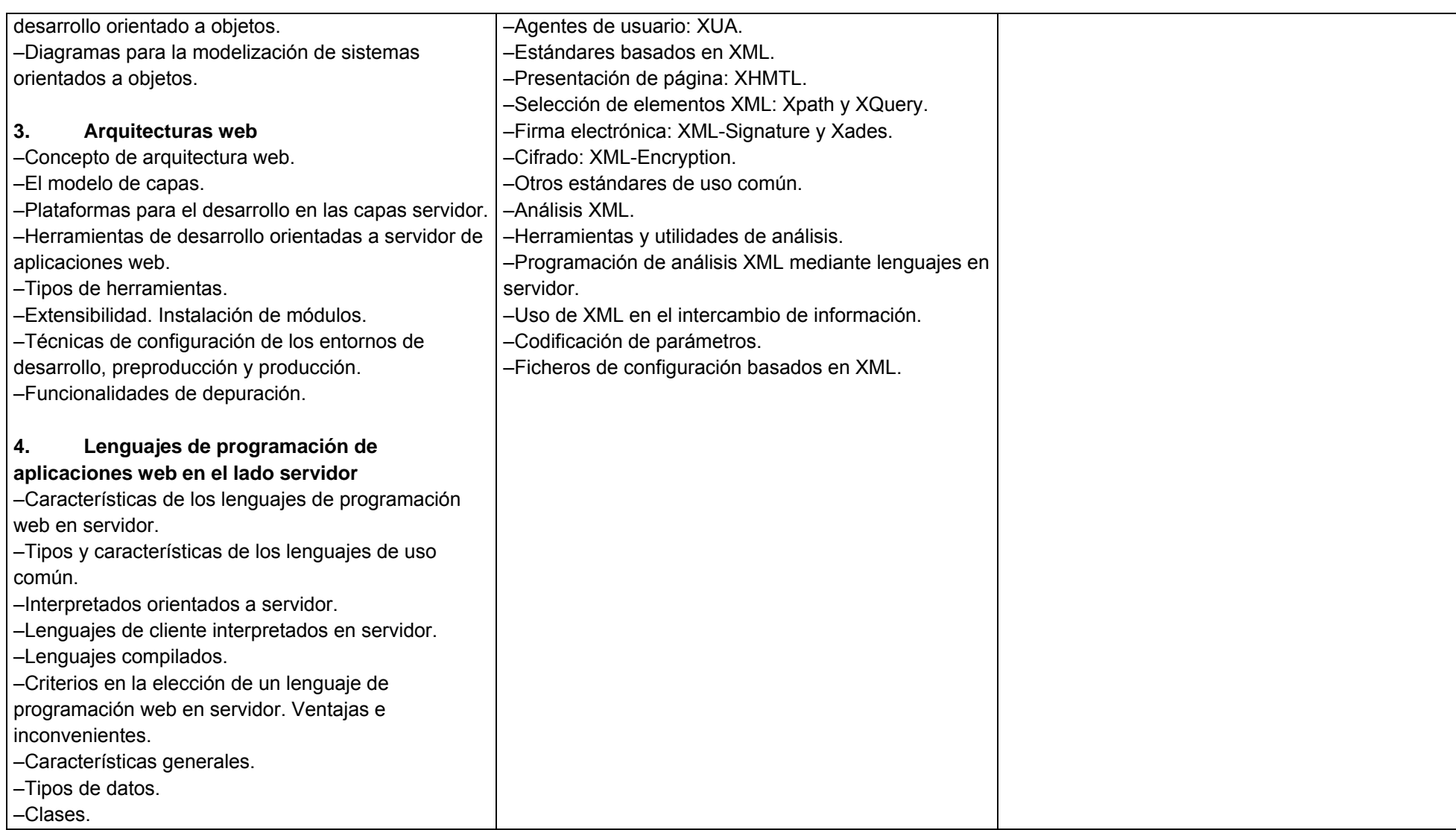

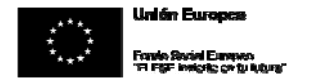

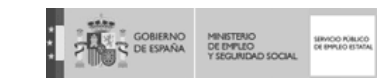

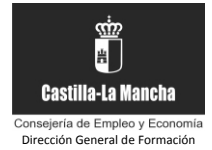

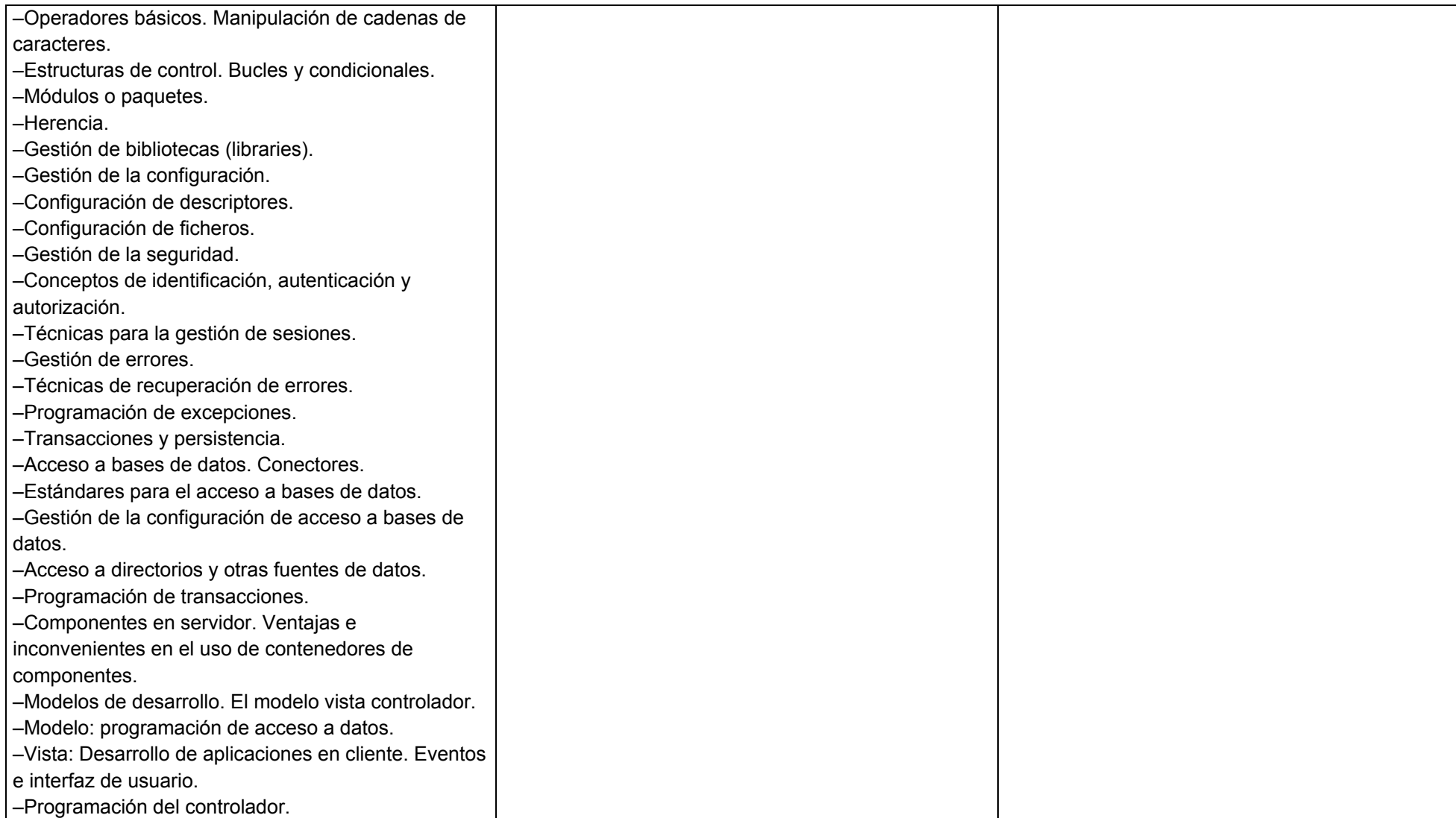

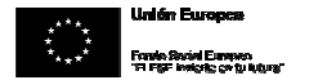

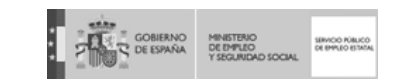

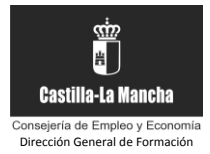

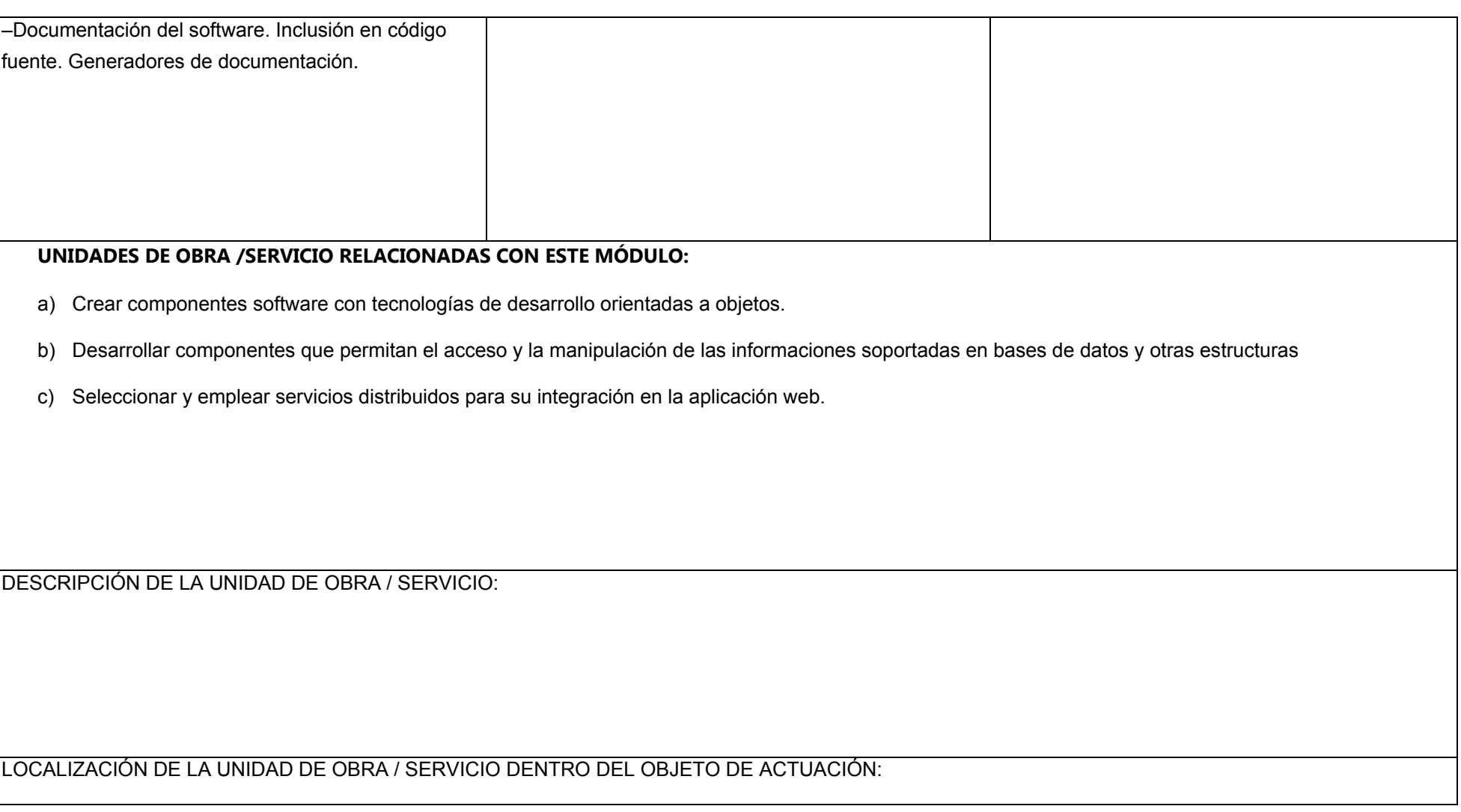

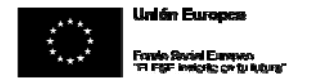

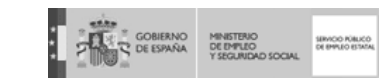

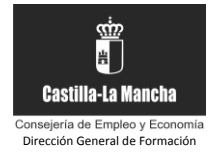

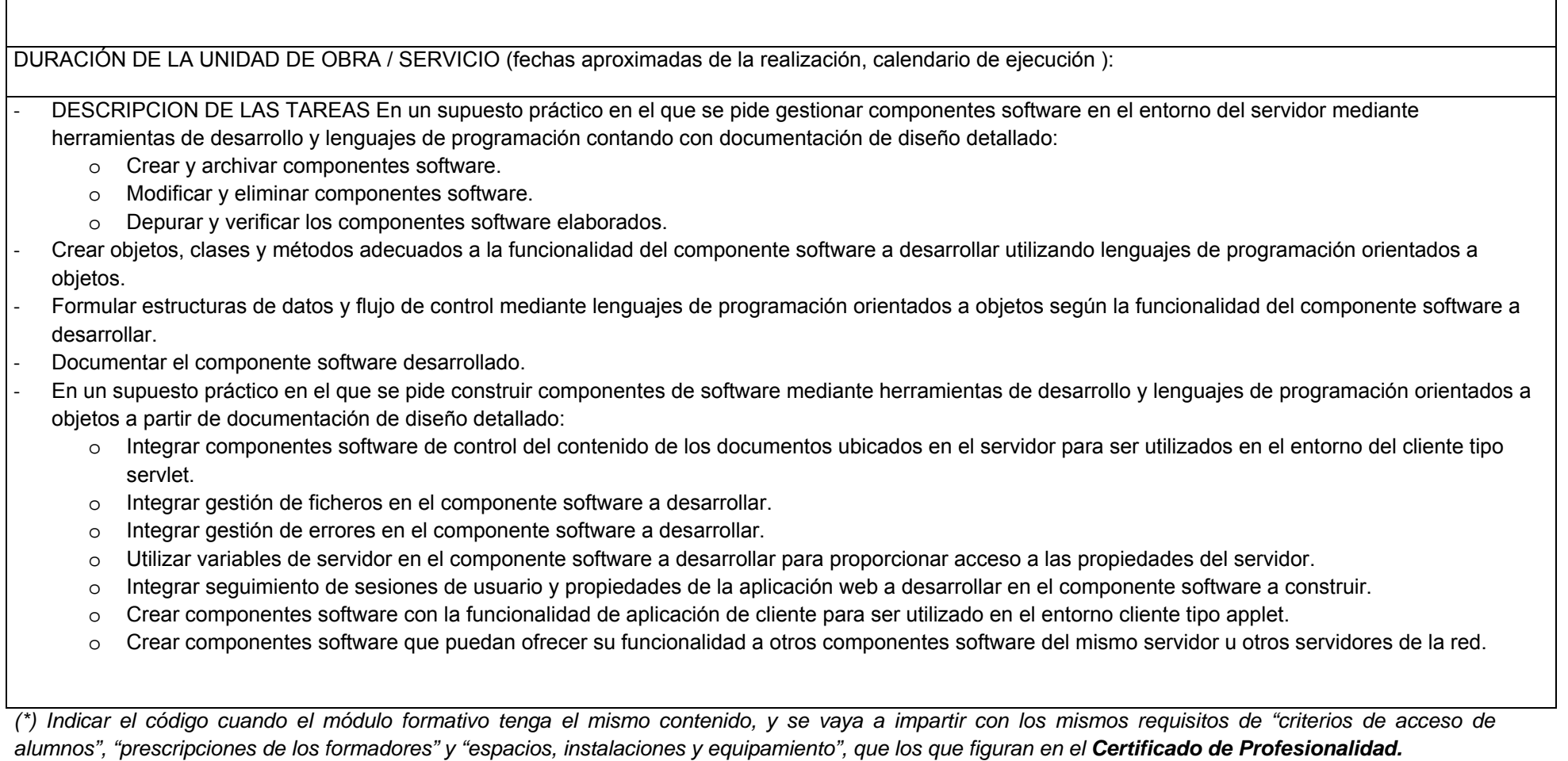

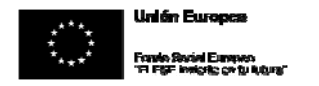

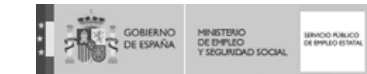

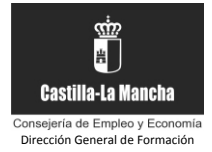

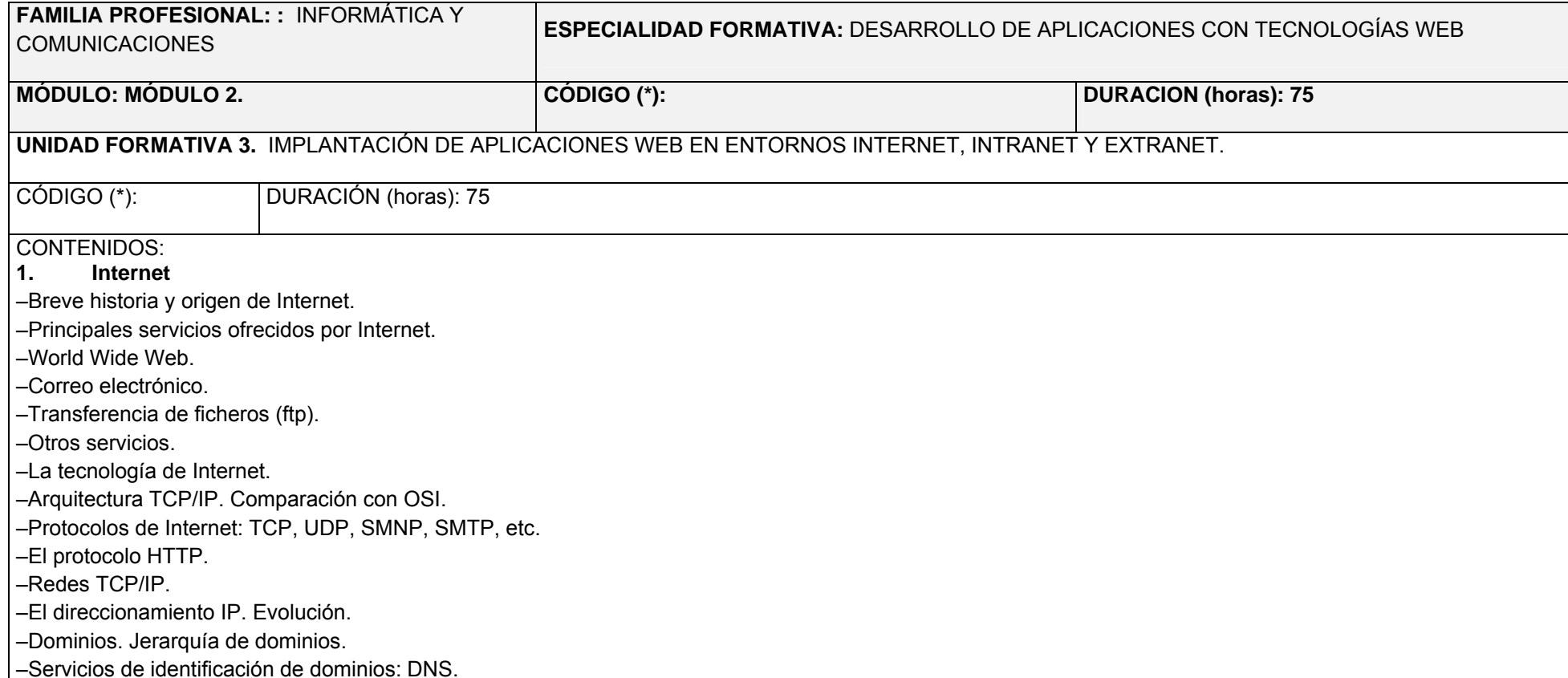

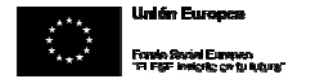

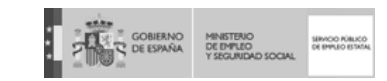

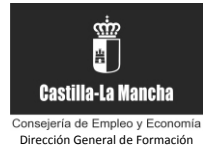

–Ámbitos: Intranet, Internet y Extranet. Consideraciones de seguridad. Cortafuegos.

# **2. La World Wide Web**

–Breve historia de la World Wide Web.

- –Arquitectura general de la Web.
- –Principios para el diseño de sistemas web.
- –Componentes básicos de un sistema web.
- –División en capas.
- –El cliente web.
- –Hardware básico. Dispositivos fijos y móviles.
- –Sistemas operativos de uso común e Internet.
- –Navegadores. Características y comparativa.
- –Funcionalidades avanzadas: extensiones, aplicaciones específicas, etc.
- –Servidores web.
- –Servidores web de uso común.
- –Características básicas de un servidor web.
- –Configuración de servidores web.
- –Seguridad en servidores web.
- –Funcionalidades avanzadas: extensiones, servidores virtuales, etc.
- –Servidores de aplicaciones.
- –Concepto de servidor de aplicaciones.
- –Características de los servidores de aplicaciones.
- –Comparativa de servidores de aplicaciones de uso común.
- –Configuración de un servidor de aplicaciones.
- –Seguridad en servidores de aplicaciones.
- –Funcionalidades avanzadas: conceptos de escalabilidad, balanceo de carga, alta disponibilidad, etc.
- –Servidores de bases de datos.
- –Servidores de bases de datos para Internet de uso común.
- –Características básicas de un servidor de bases de datos.
- –Funcionalidades avanzadas: conceptos de escalabilidad, alta disponibilidad, etc.
- –Servidores complementarios en una arquitectura web.

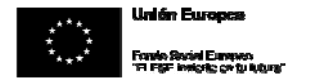

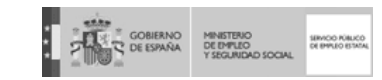

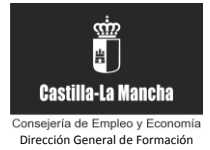

–Servidores de correo. Características.

–Servidores de direccionamiento (DNS). Características.

–Proxies.

–Servidores de directorio. Características de LDAP.

–Servidores de mensajería.

–Servidores de antivirus, filtrado de contenidos, etc.

–Otros servidores complementarios.

–Infraestructura hardware y software para servidores de Internet.

–Servicios en la nube (Cloud).

–Tipos de servicios: infraestructura como servicio, plataforma como servicio y aplicación como servicio.

–Ventajas e inconvenientes de los servicios de infraestructura en la nube.

–Comparativa de los servicios de infraestructura en la nube de uso común.

# **3. Aplicaciones web**

–Evolución y tipos de aplicaciones informáticas.

–Aplicaciones de terminal. Servidores de terminales virtuales.

–Aplicaciones de escritorio.

–Aplicaciones cliente/servidor.

–Aplicaciones web.

–Ventajas e inconvenientes de los tipos de aplicaciones. Comparativa.

–Tecnologías de desarrollo de aplicaciones.

–Características por tipo de aplicación.

–Comparativa según el tipo de aplicación.

–Tecnologías específicas para el desarrollo web.

–Portales de Internet. Características.

–Gestores de contenidos: servidores de portales y documentales.

–Servidores de contenidos multidispositivo.

–Componentes básicos en portales web. Portlets y otros componentes de uso común.

–Características y comparativa de los portales web de uso común.

# **4. Desarrollo y despliegue de aplicaciones web**

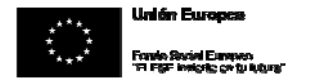

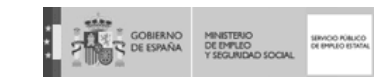

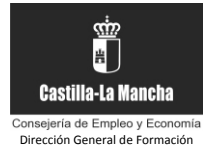

- –Modelos básicos de desarrollo de aplicaciones web. El modelo vista-controlador (MVC).
- –Herramientas de desarrollo web de uso común.
- –Características.
- –Comparativa.
- –Políticas de desarrollo y pruebas de aplicaciones web.
- –Entorno de desarrollo.
- –Entorno de pre-producción o pruebas.
- –Entorno de producción.
- –Organización de recursos en una aplicación web.
- –Programas.
- –Hojas de estilos.
- –Ficheros de configuración.
- –Imágenes.
- –Documentos.
- –Bibliotecas de componentes (librerías).
- –Otros archivos.
- –Seguridad en una aplicación web.
- –Niveles de seguridad. Estándares.
- –Conceptos y técnicas de identificación, autenticación y autorización o control de acceso.
- –Identificación y autenticación avanzada. Certificados digitales.
- –Concepto de sesión. Conservación de sesiones.
- –Sistemas de uso común para la conservación de las sesiones en aplicaciones web. Single Sign-on y Single Sign-out.
- –Despliegue de aplicaciones web.
- –Características del proceso de despliegue.
- –Definición del proceso de despliegue de aplicaciones web. Verificación.

# **5. Verificación de aplicaciones web**

- –Características de un proceso de pruebas.
- –Tipos de pruebas.
- –Funcionales.
- –Estructurales.

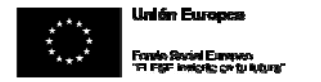

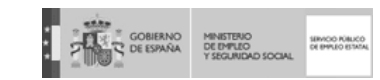

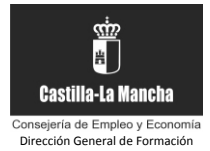

–De integración con sistemas externos.

–Usabilidad y accesibilidad.

–De detección de errores. Pruebas de caja negra.

–De seguridad. Evaluación de la protección frente a los ataques más comunes.

–De rendimiento. Pruebas de carga o estrés. Estadísticas.

–De integridad de datos.

–Diseño y planificación de pruebas. Estrategias de uso común..

–Consideraciones de confidencialidad. Pruebas con datos personales.

–Automatización de pruebas. Herramientas.

## **6. Control de versiones**

–Definición.

–Características generales.

–Tipos de control de versiones.

–Centralizados.

–Distribuidos.

–Mecanismos de control de versiones

–Repositorios. Gestión y administración.

–Publicación de cambios («check-in» o «commit»). Operaciones atómicas

–Tipos de desprotección, despliegue o «check-out»: exclusivos y colaborativos.

–Ramificaciones («branching»).

–Fusiones («merging»).

–Etiquetado («tagging»).

–Líneas de base («baseline»).

–Actualizaciones.

–Congelaciones.

–Gestión de conflictos.

–Buenas prácticas en control de versiones.

–Herramientas de control de versiones de uso común.

–Características.

–Comparativa.

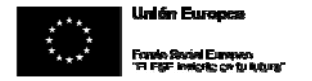

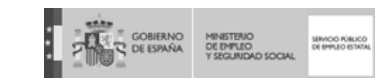

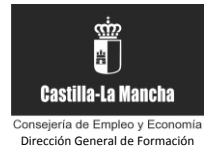

–Integración del control de versiones en herramientas de uso común.

#### **7. Documentación de aplicaciones web**

–Características generales de la documentación. Importancia en el ciclo de vida software

–Organización y estructura básica de documentos

–Gestión de versiones de documentos

- –Tipos de documentación.
- –De requerimientos.
- –De arquitectura y diseño.

–Técnica.

–De usuario: tutoriales, por temas y glosarios.

–Comercial.

–Formatos de documentación.

–Documentos.

- –Documentación en aplicaciones. Formatos de ayuda.
- –Documentación en línea. Wikis.
- –Estándares de documentación.
- –Herramientas de documentación.
- –Generación automática de documentación técnica.
- –Documentación de código.
- –Buenas prácticas en documentación.
- –Actualizaciones de documentación.
- –Documentación colaborativa mediante wikis.

–Uso de herramientas multimedia. Vídeotutoriales.

DESCRIPCIÓN DE LA UNIDAD DE OBRA / SERVICIO:

a) Establecer los procesos de instalación y distribución de la aplicación en distintos ambitos de implantación.

b) Elaborar y mantener la documentación aplicación web utilizando herramientas de generación de documentación y controlando las versiones.

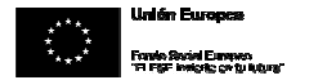

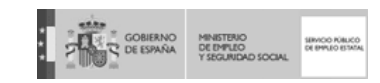

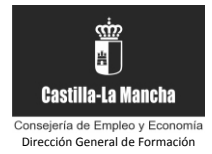

c) Seleccionar y emplear métodos y juegos de pruebas para verificar las funcionalidades y las especificaciones de rendimiento de la aplicación web

LOCALIZACIÓN DE LA UNIDAD DE OBRA / SERVICIO DENTRO DEL OBJETO DE ACTUACIÓN:

DURACIÓN DE LA UNIDAD DE OBRA / SERVICIO (fechas aproximadas de la realización, calendario de ejecución ):

- o DESCRIPCION DE LAS TAREAS
- ‐ Determinar las diferentes fases, procesos y tecnologías informáticas que intervienen en la instalación y distribución de la aplicación web.
- ‐ En supuestos prácticos, en el que se pide instalar y distribuir la aplicación web en los ámbitos de internet, intranet y extranet:
	- <sup>o</sup> Establecer los requisitos de instalación y distribución de la aplicación.
	- <sup>o</sup> Definir la estructura de directorios en el entorno servidor para ubicar los documentos y componentes software desarrollado en la aplicación web.
	- <sup>o</sup> Identificar los recursos afectados por el desarrollo realizado.
	- <sup>o</sup> Indicar los servicios necesarios en el entorno servidor para poder ejecutar la aplicación web.
	- <sup>o</sup> Especificar los parámetros de configuración adecuados en el entorno del servidor y cliente.
	- <sup>o</sup> Establecer los parámetros de seguridad de la aplicación web.
	- <sup>o</sup> Crear y configurar los paquetes de instalación de manera adecuada.
	- <sup>o</sup> Verificar el buen funcionamiento del proceso de instalación y distribución.

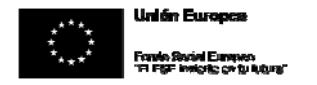

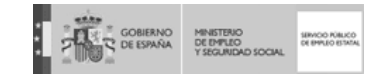

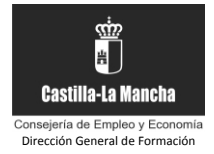

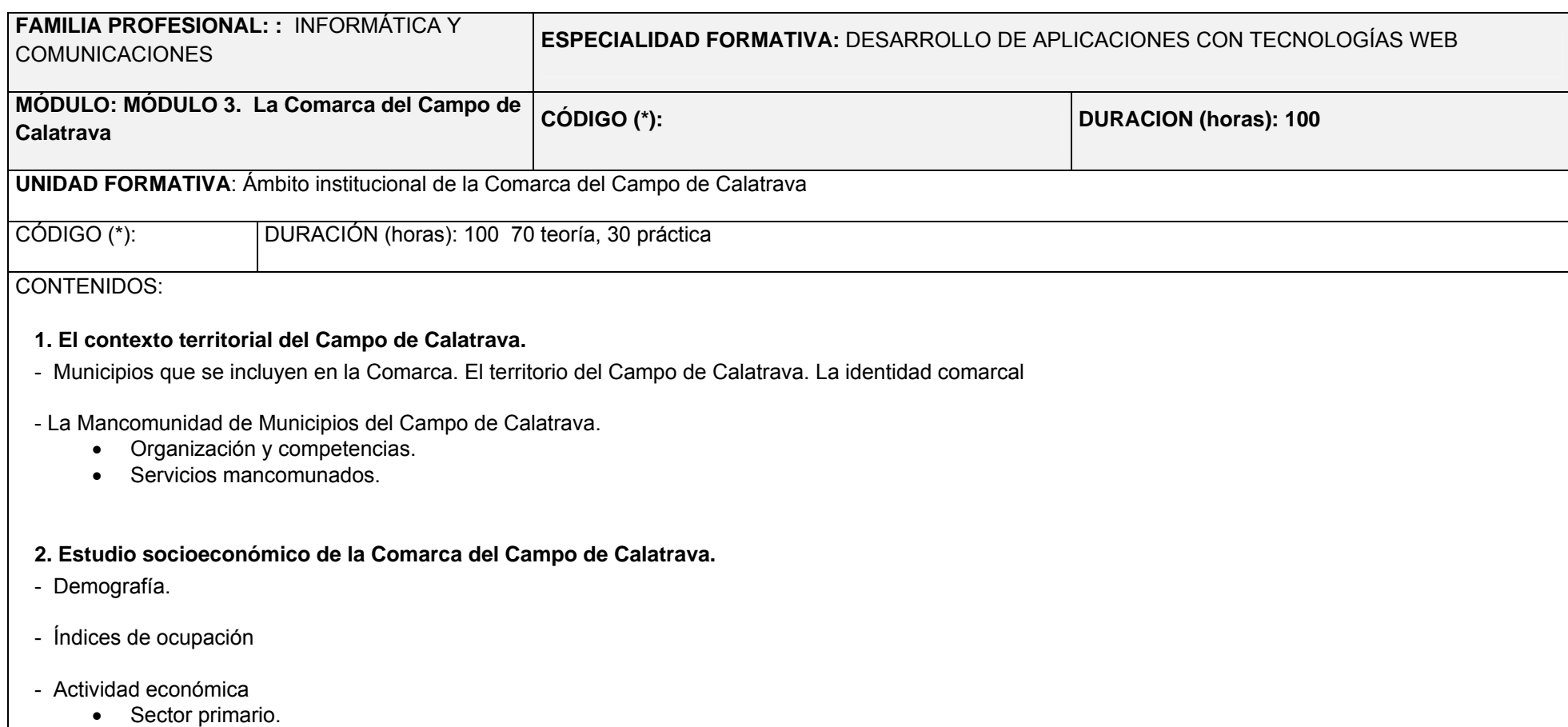

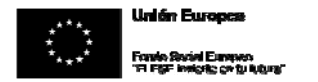

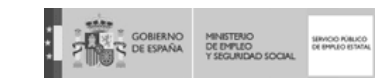

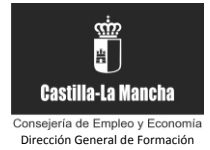

- Sector secundario.
- Sector terciario
- Sectores económicos emergentes.
- Ocupaciones más demandadas en la Comarca del Campo de Calatrava.

# **3. La Asociación para el desarrollo del Campo de Calatrava.**

- Órganos de gobierno y representación
- Líneas estratégicas de actuación de la Asociación.
	- Sector cultural.
	- Sector turístico.
	- Sector agroalimentario
- Programa Leader 2007-2013
	- Cuadro financiero.
	- Convocatoria de ayudas.
	- Criterios de baremación

DESCRIPCIÓN DE LA UNIDAD DE OBRA / SERVICIO:

Elaboración de un estudio socioeconómico básico del Campo de Calatrava.

Elaboración de un Directorio de empresas comarcal.

Análisis DAFO de la situación del tejido productivo del Campo de Calatrava (Sector turístico, cultural y agroalimentario

LOCALIZACIÓN DE LA UNIDAD DE OBRA / SERVICIO DENTRO DEL OBJETO DE ACTUACIÓN:

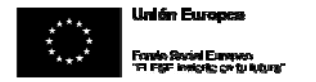

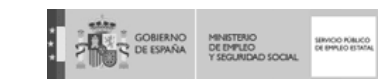

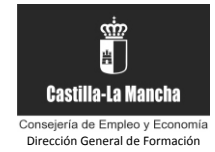

DURACIÓN DE LA UNIDAD DE OBRA / SERVICIO (fechas aproximadas de la realización, calendario de ejecución ):

- o DESCRIPCION DE LAS TAREAS
- oConocer las instituciones y la realidad socioeconómica del Campo de Calatrava.
- <sup>o</sup> Analizar el tejido productivo comarcal, detallando debilidades, amenazas, fortalezas y oportunidades
- oProyectar un plan de empresa. En el ámbito de la gestión turística de ámbito comarcal
- <sup>o</sup> Proyecto de gestión de un Centro de Recepción de Visitantes
- <sup>o</sup> Análisis y desarrollo de productos multimedia en el ámbito del Parque Cultural de Calatrava

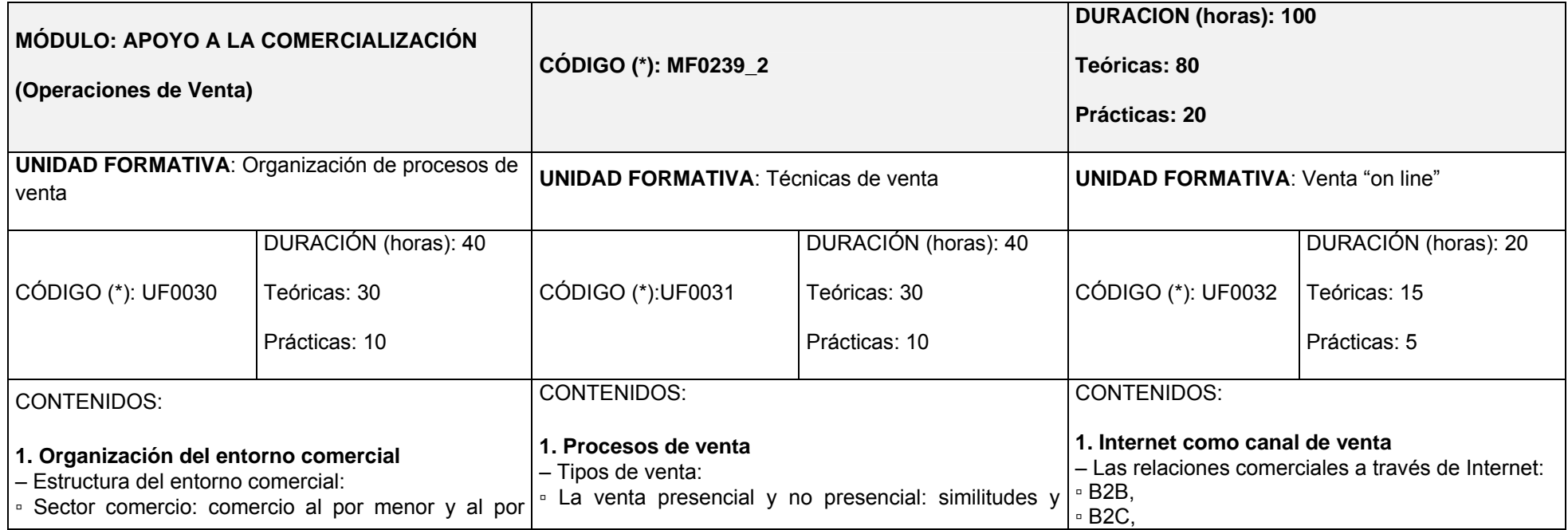

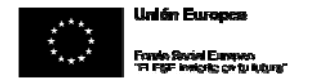

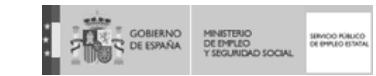

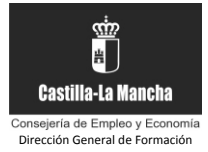

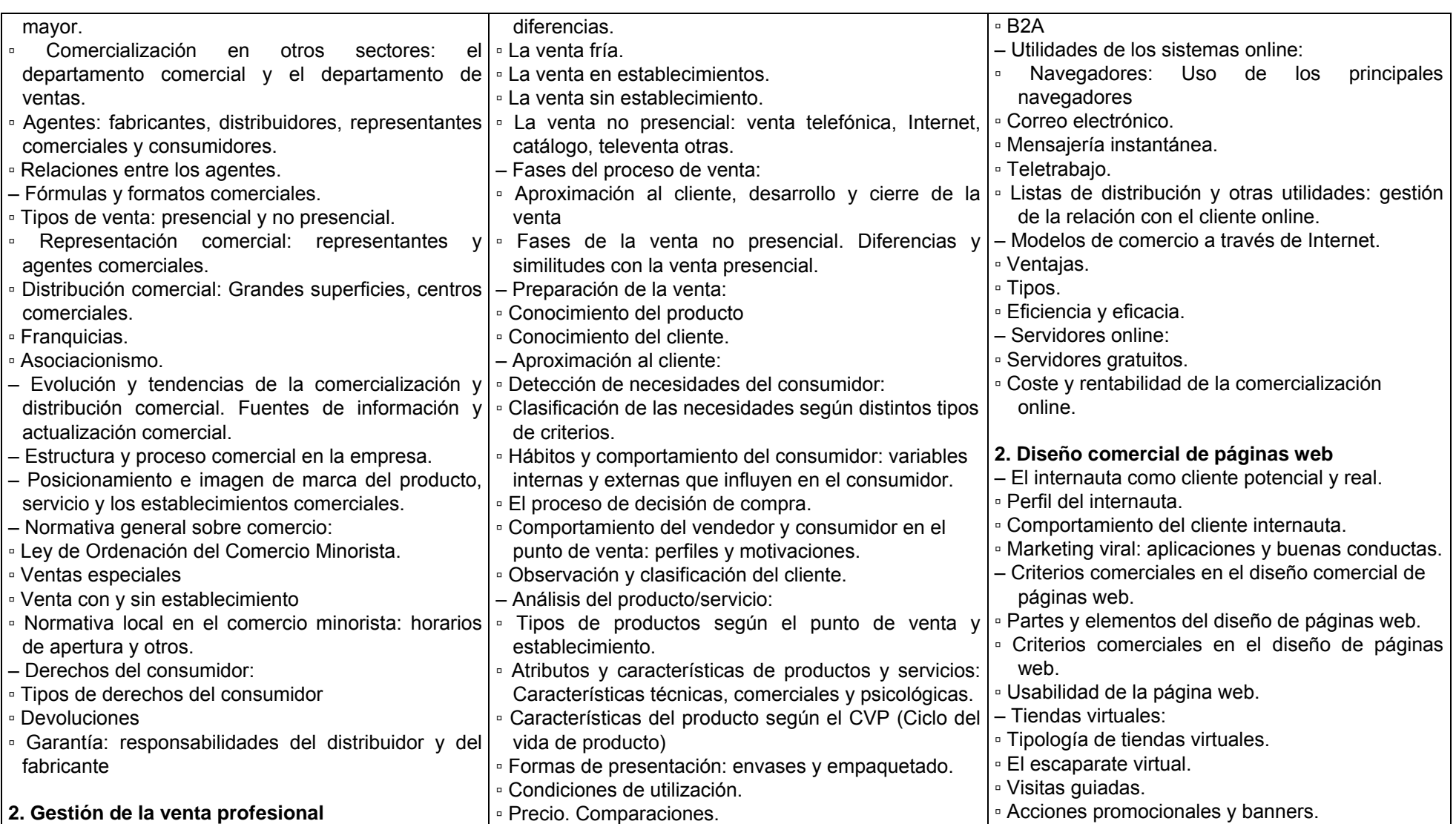

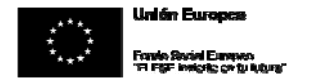

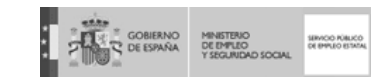

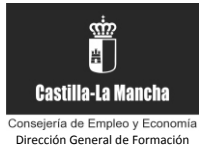

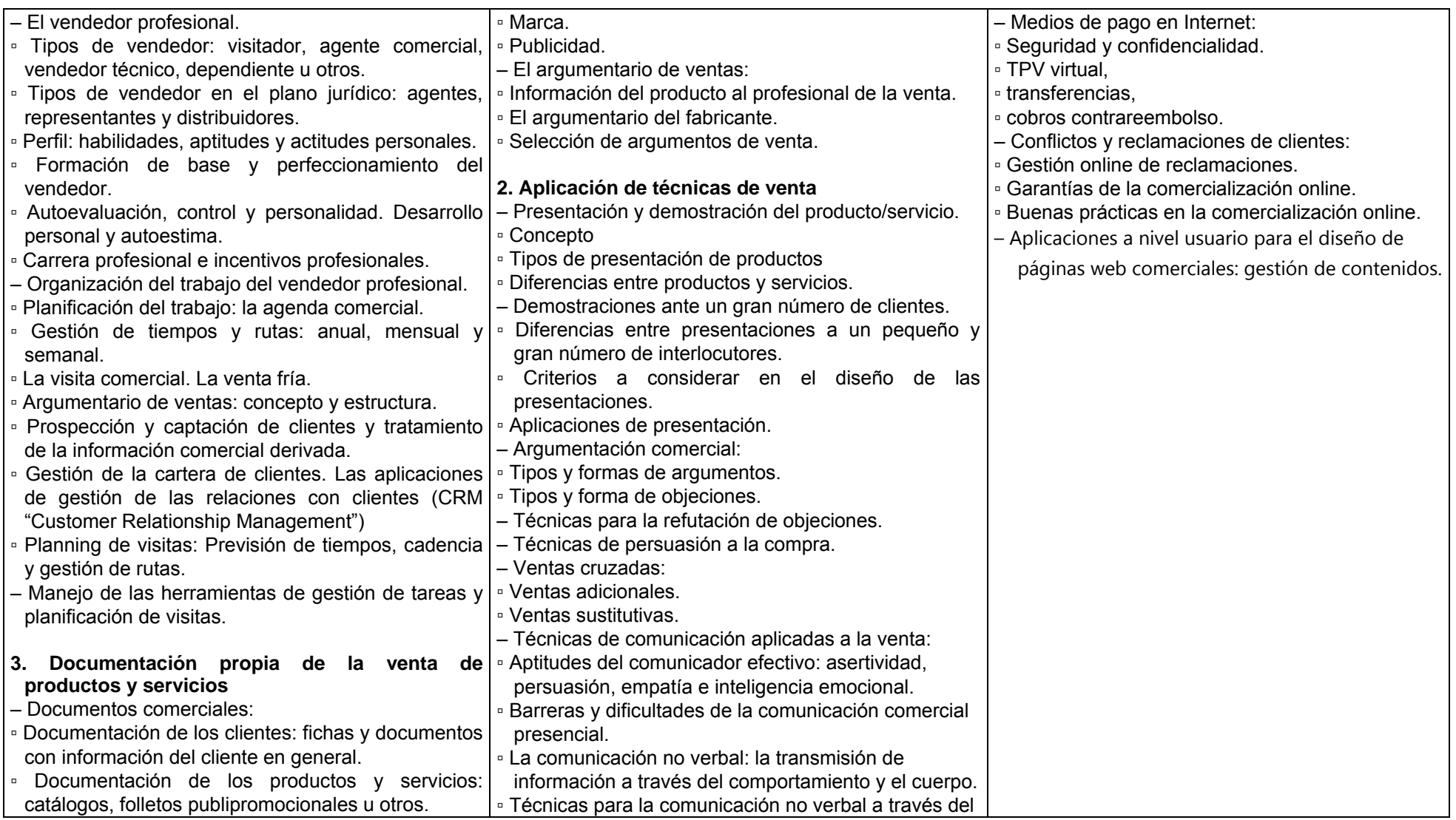

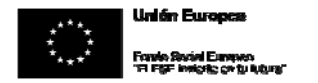

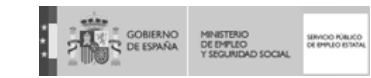

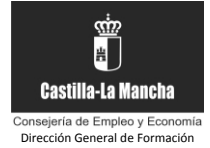

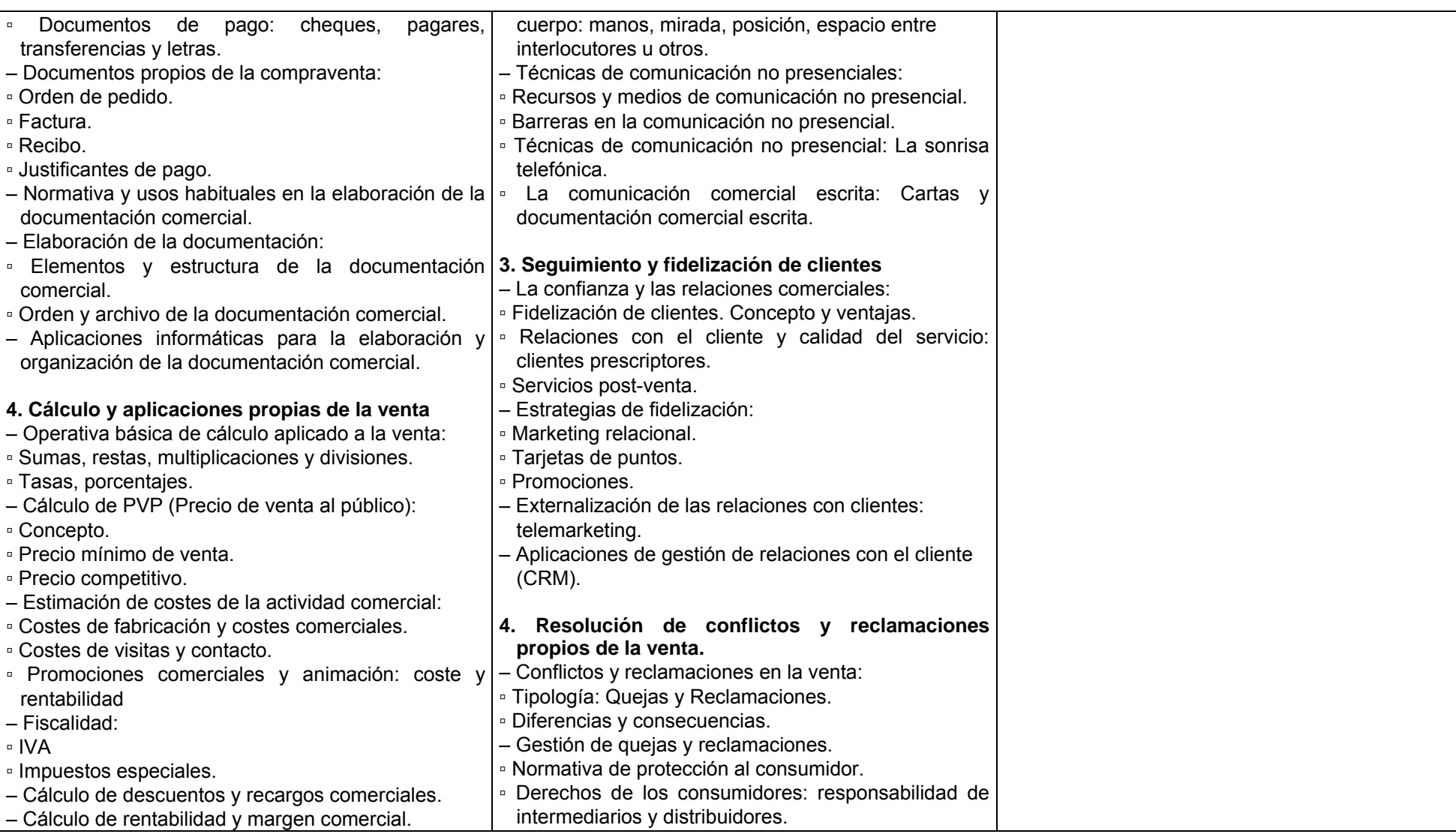

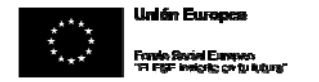

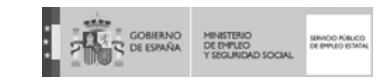

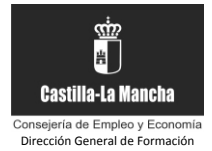

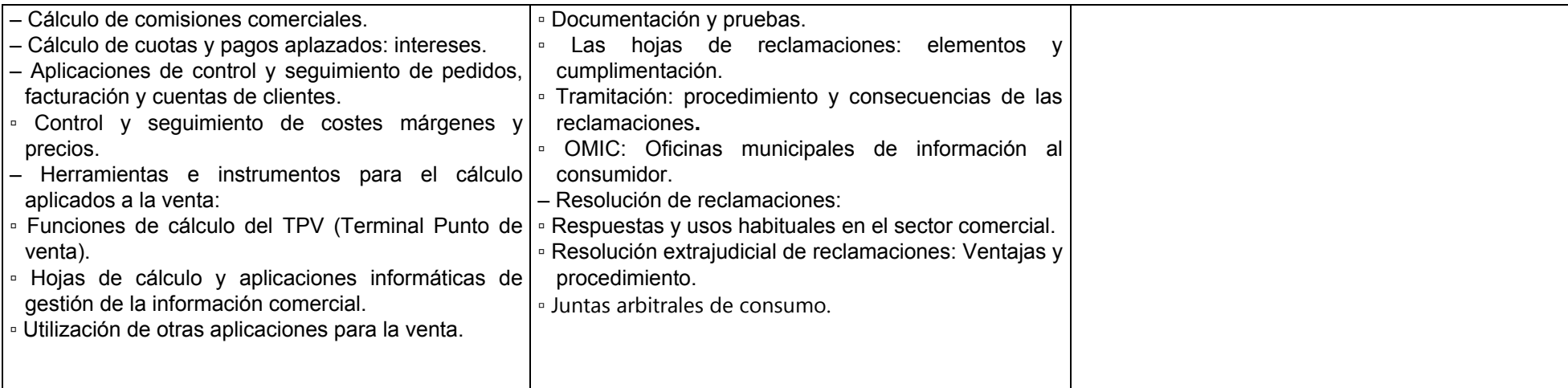

# UNIDADES DE OBRA /SERVICIO RELACIONADAS CON ESTE MÓDULO:

Obtención y organización de la información para la toma de decisiones de estrategias y planificación comercial, identificación de oportunidades de negocio en la actividad de ventas e intermediación comercial, elaboración de estrategias comerciales, argumentación comercial y posicionamiento en el mercado, elaboración de los informes económicos, análisis de la información económica y contable así como la documentación administrativa y comercial; análisis y cálculo de las tasas de rentabilidad de la actividad de negocio, y presupuesto y planificación de ventas; despliegue de estructuras de venta incluidas las propias del canal internet (comercio electrónico).

DESCRIPCIÓN DE LA UNIDAD DE OBRA / SERVICIO:

LOCALIZACIÓN DE LA UNIDAD DE OBRA / SERVICIO DENTRO DEL OBJETO DE ACTUACIÓN: Proyecto de comercialización de los productos / servicios del Campo de Calatrava

DURACIÓN DE LA UNIDAD DE OBRA / SERVICIO (**fechas aproximadas de la realización** (calendarios de ejecución): 100 horas, transversal a todo el proceso de formación.

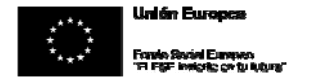

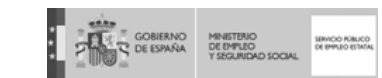

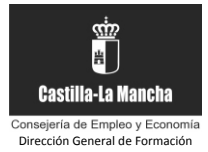

#### DESCRIPCION DE LAS TAREAS

- •Obtener los datos e información comercial que permita la definición de distintas estrategias y planes comerciales de acuerdo con unos objetivos establecidos.
- Organizar la información y datos comerciales obtenidos de productos, servicios, clientes y competencia de forma que se garantice su integridad, utilización y actualización periódica utilizando aplicaciones informáticas adecuadas. •
- Analizar la información comercial aplicando las técnicas de análisis adecuadas para la detección de oportunidades de negocio y definición de planes de venta efectivos. •
- Determinar los elementos de los contratos y acuerdos comerciales con intermediarios, fabricantes y clientes, según la normativa vigente y usos habituales del sector, con y sin exclusividad, discriminando las obligaciones y derechos que derivan a las partes. •
- Aplicar técnicas de control de productos y gestión de pedidos habituales en la gestión comercial de ventas para asegurar el abastecimiento y capacidad de prestación del servicio. •
- Elaborar presupuestos con los datos y previsión de ingresos y gastos de la actividad obtenidos de la información de productos, servicios, clientes o competencia y utilizando aplicaciones informáticas de planificación y gestión económica. •
- Analizar la información económico-financiera básica de la actividad comercial aplicando las técnicas de análisis adecuadas para la evaluación de la viabilidad económica de la actividad.
- •Elaborar la documentación comercial administrativa, facturación y cumplimentar los medios de cobro y pago de la actividad de ventas e intermediación.
- •Realizar los trámites y gestiones en los organismos competentes para la gestión contable, fiscal y laboral de la actividad comercial.
- •Crear la estructura comercial necesaria para posicionar y realizar la venta en el canal de internet.

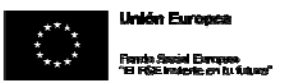

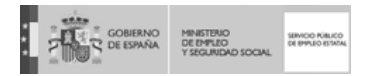

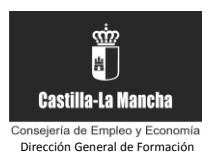

# **3.6. Previsión de personal directivo y docente:**

□ Certificado de Profesionalidad según Real Decreto

En el caso que no sea un certificado de profesionalidad, completar lo siguiente:

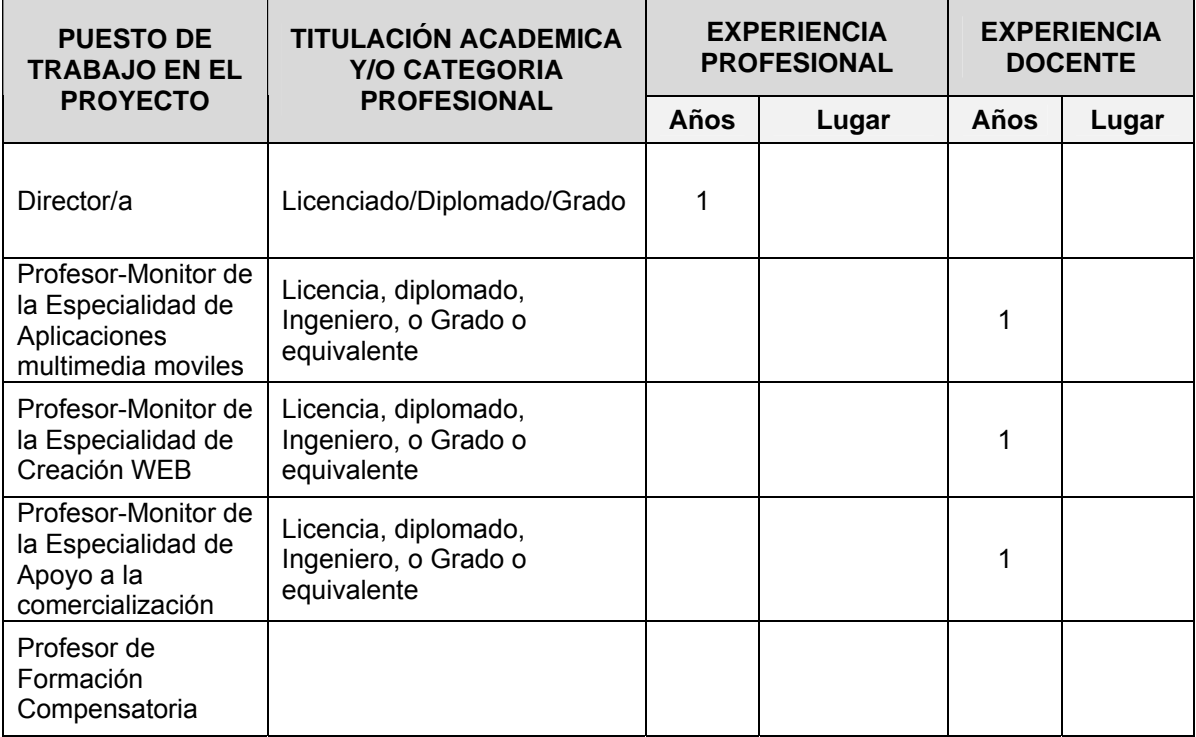

# **3.7. Instalaciones que aporta la entidad promotora como equipamiento básico para la realización del proyecto:**

*(Se deberá adjuntar fotografías y planos de todas las dependencias, en caso de que el proyecto sea aprobado).*

**3.7.1.** Aula de formación teórica:

‐ **Localización** del aula de formación teórica:

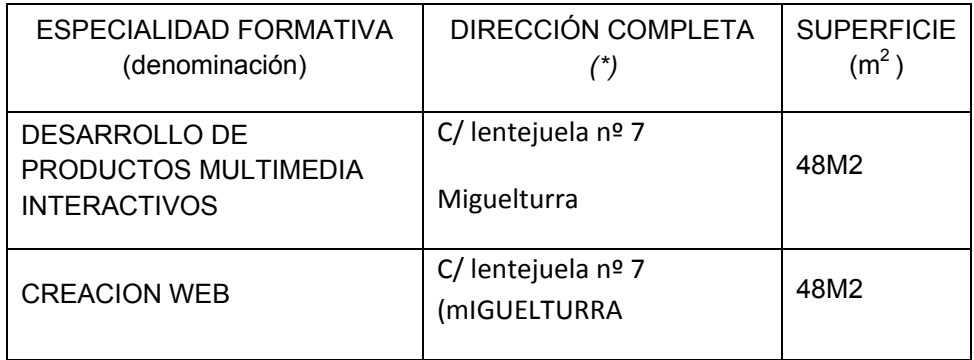

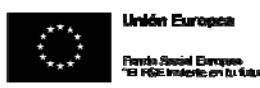

**EXECUTIVE SOBRANO** MINISTRAD<br>
PERSONAL DE ESPAÑA DE EMPLEO<br>
PERSONAL PRODUIDAD SOCIAL

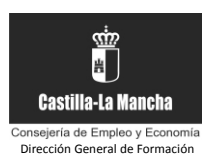

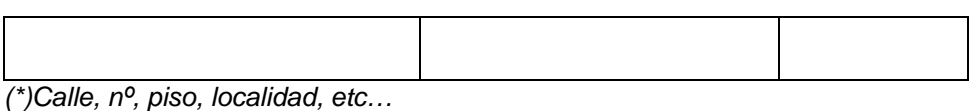

- Disponibilidad del aula de formación teórica: *(Marque con una X la opción elegida)* 

 Es propiedad de la entidad y está disponible para el uso del Taller de Empleo

 Ha sido alquilada y está disponible para el uso del Taller de Empleo (**se deberá acompañar contrato de alquiler**)

x Ha sido cedida y está disponible para el uso del Taller de Empleo (**se deberá acompañar convenio de cesión**)

**3.7.2.** Taller/es de prácticas:

‐ **Localización** del taller/es de prácticas:

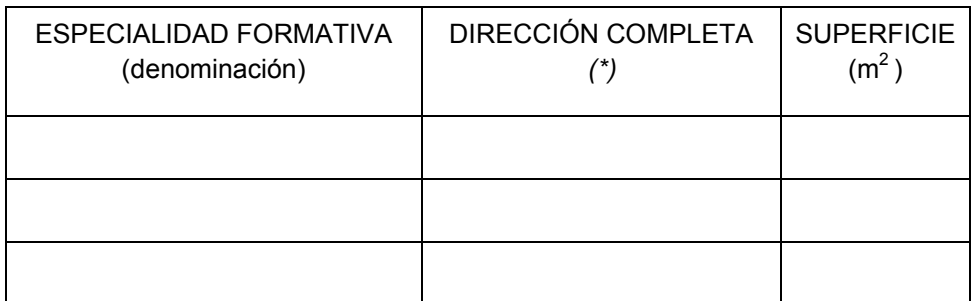

*(\*)Calle, nº, edificio, piso, localidad, etc…* 

‐ **Disponibilidad** del taller/es de prácticas**:** 

*(Marque con una X la opción elegida)* 

 Es propiedad de la entidad y está disponible para el uso del Taller de Empleo

 Ha sido alquilada y está disponible para el uso del Taller de Empleo (**se deberá acompañar contrato de alquiler**)

Ha sido cedida y está disponible para el uso del Taller de Empleo (**se deberá acompañar convenio de cesión**)

- **3.7.3.** Lugar de realización de las prácticas profesionales:
	- ‐ **Localización** del lugar de realización de las prácticas profesionales:

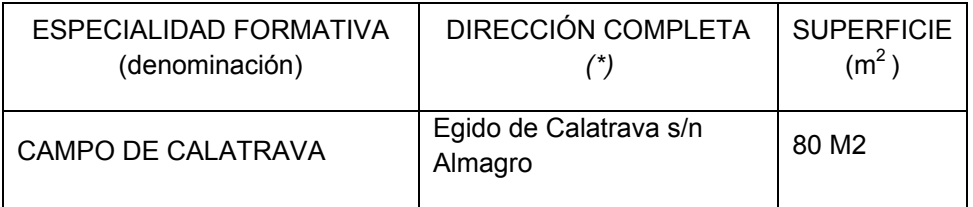

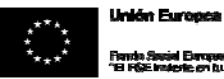

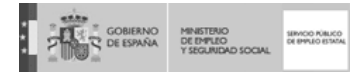

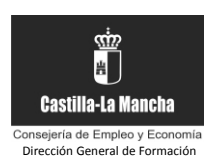

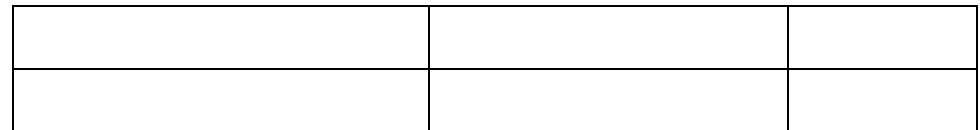

*(\*)Calle, nº, edificio, piso, localidad, etc…* 

- Disponibilidad del lugar de realización de las prácticas profesionales: *(Marque con una X la opción elegida)* 

 Es propiedad de la entidad y está disponible para el uso del Taller de Empleo

 Ha sido alquilada y está disponible para el uso del Taller de Empleo (**se deberá acompañar contrato de alquiler**)

X Ha sido cedida y está disponible para el uso del Taller de Empleo (**se deberá acompañar convenio de cesión**)

**3.7.4.** Otras instalaciones requeridas por el certificado de profesionalidad y no contempladas en los puntos anteriores:

No procede

# **3.8. Medios/materiales facilitados al participante para desarrollar el proyecto**

□ Certificado de Profesionalidad según Real Decreto

Material didáctico (cualquier material elaborado con la intención de facilitar los procesos de enseñanza y aprendizaje, ejemplos: libros, revistas, periódicos, proyector, carteles, rotafolios, videos…)

> Biblioteca de la entidad Publicaciones de la entidad promotora Proyector y pantalla DVD con diverso contenido

Material fungible (materiales que sufren desgaste o deterioro por el uso y se consumen)

Papel, bolígrafos, lapiceros, gomas, notas adhesivas, carpetas, etc. Productos agroalimentarios

Material no fungible (materiales de uso que no se gastan).

Ordenadores, sillas, mesas, páginas web, DVD. Material de catas

**3.9. Requisitos mínimos de equipamiento:** 

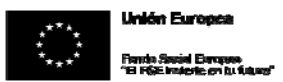

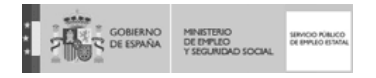

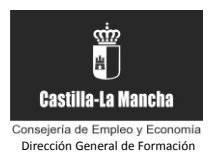

□ Certificado de Profesionalidad según Real Decreto

**X** Otros programas

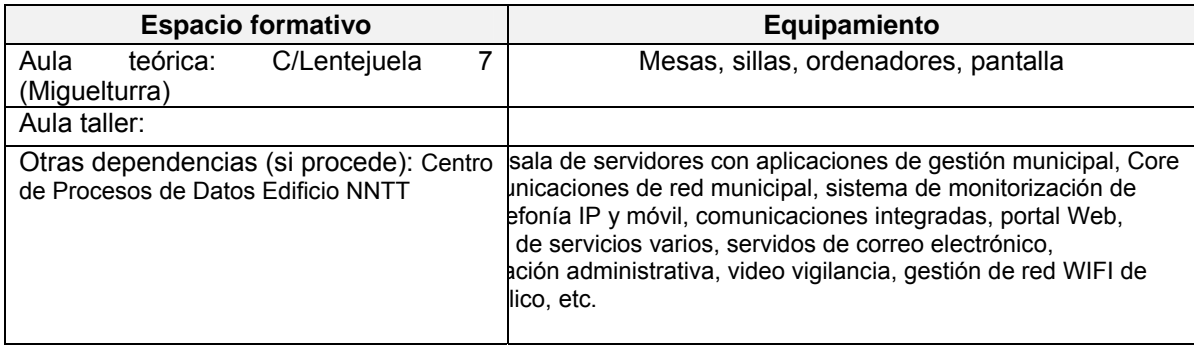

# **3.10. Evaluación de los aprendizajes:**

□ Certificado de Profesionalidad según Real Decreto **x** Otros programas

# 1.-Objeto de evaluación

Se evaluará que se han adquirido los conocimientos y habilidades incluidos en el módulo formativo.

# 2.- Agentes que intervendrán en la evaluación

Director y monitores. Otro personal cualificado que se estime oportuno.

# 3.- Tiempos/momentos en los que se evaluará al alumno

Habrá una evaluación inicial, intermedia y final; a los dos, cuatro y seis meses respectivamente. Y además habrá una evaluación continua a lo largo de todo el proceso de formación-empleo adoptando las medidas correctoras oportunas en caso que fuese necesario.

# 4.-Instrumentos que se utilizarán

Entrevistas personales, exámenes tradicionales teóricos, resolución de supuestos prácticos. Otras pruebas teórico practicas adaptadas a cada unidad que se imparte

# **3.11. Plan de acompañamiento, seguimiento y apoyo de la inserción laboral al alumnado.**

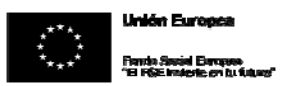

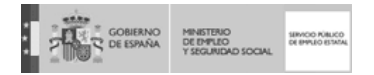

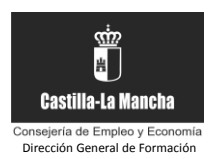

# **3.11.1.** Objetivos:

Inserción laboral de los alumnos mediante autoempleo o empleo por cuenta ajena.

# **3.11.2.** Actividades:

Se pondrá a disposición los medios técnicos y humanos de la entidad en el asesoramiento en la creación de empresas

#### **3.11.3.** Seguimiento a los proyectos con iniciativa empresarial:

La Asociación para el desarrollo del Campo de Calatrava tutorizará las empresas mediante visitas regulares.

#### **RESULTADOS CUALITATIVOS Y CUANTITATIVOS DE PROYECTOS ANTERIORES 4.**

#### **4.1. Datos de proyectos anteriores de inserción de los participantes en el mercado laboral.**

*(En este apartado se expresarán datos relativos al año de la programación, número de alumnos con contrato, tipo de contrato, etc.)* 

La entidad ha concluido hace una semana LA FORMACIÓN de tres Talleres de Empleo con una participación de diez alumnos cada uno de ellos. De ellos, el 20% ha declarado su intención de emprender una actividad económica para promover su autoempleo, hallándose actualmente dando los primeros pasos en la búsqueda de financiación y recursos, no habiendo existido tiempo material para la puesta en marcha de estas actividades por parte de sus promotores y la correspondiente acreditación documental de este hecho.

# **4.2. Formación y experiencia profesional adquirida por los alumnos formados en convocatorias anteriores.**

Se han desarrollado tres talleres en los que los alumnos han recibido la siguiente formación. Dicha formación ha sido adquirida tanto en el aula como fuera de ella manteniendo contacto directo con el territorio.

- \* Formación común: la formación complementaria, idéntica a la solicitada en el presente anexo.
- \* Formación específica de cada Taller:
	- Expertos en promoción y comercialización de productos agroalimentarios certificados del Campo de Calatrava:
		- marketing,
		- organización de espacios comerciales y promoción comercial,
		- formación en productos certificados: vino, aceite y berenjena,
		- comarca del Campo de Calatrava.
	- Informadores turísticos del Parque Cultural de Calatrava:
		- comunicación en inglés de las actividades turísticas,
		- gestión de unidades de información y distribución turística,
		- creación, promoción y gestión de servicios y productos turísticos comarcales,

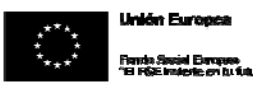

**CONSERVATION AND CONSTRUCTION** 

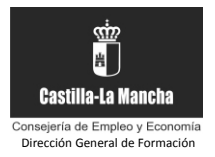

- gestión de la información turística,
- comarca del Campo de Calatrava.
- Guías de Turistas y Visitantes del Parque Cultural de Calatrava
	- interpretación del patrimonio y bienes de interés cultural de la comarca,
		- Interpretación del patrimonio naturales de la comarca,
		- prestación de servicios de acompañamiento y asistencia turísticos y diseño de itinerarios turísticos en la comarca,
		- creación, promoción y gestión de servicios y productos turísticos comarcales.
- \* Experiencia profesional de cada Taller:
	- Los alumnos trabajadores del taller de Agroalimentaria han realizado apoyo a las denominaciones de origen del Campo de Calatrava, a través de CIGA Calatrava; han asistido a las empresas participantes del túnel de los sabores mediante la organización del espacio comercial de cada una de ellas así como la presencia mediática de las mismas en el evento. Han realizado desayunos saludables con distintos colegios y catas comentadas dirigidas a diferentes públicos: hosteleros, amas de casa, mayores, etc.
	- Los alumnos trabajadores del taller de Informadores han desempeñado su trabajo como informadores turísticos en: las oficinas de turismo de toda la comarca del Campo de Calatrava, en el evento "Tunel de los Sabores Calatravos", durante la "II Feria de la Mujer Rural Emprendedora", así como en lugares habilitados para su práctica en los quince municipios de la comarca a lo largo de todo el proyecto.
	- Los alumnos trabajadores del taller de Guías han desempeñado su trabajo como Guías turísticos en: el evento "Tunel de los Sabores Calatravos", durante la "II Feria de la Mujer Rural Emprendedora", atención a los visitantes del Patio de Comedias de Torralba de Calatrava, atención a los visitantes del castillo de doña Berenguela, así como en todos los recursos turísticos visitados en los quince municipios de la comarca a lo largo de todo el proyecto.

# **4.3. Resultado socioeconómico derivado de la realización de proyectos de utilidad pública y social.**

El Túnel de los sabores contó con la participación de 20 empresas agroalimentarias y 5.000 visitantes, amén de suponer el trabajo en conjunto de los tres talleres. Además desde los talleres se han realizado multitud de trabajos, entre ellos:

- realización de rutas comarcales de naturaleza y patrimoniales
- diseño de visitas guiadas a espacios como castillos, ermitas y yacimientos arqueológicos
- creación de una base de datos de recursos de la comarca
- elaboración de un recetario calatravo
- diseño de talleres infantiles en escenarios monumentales
- realización de un trabajo alrededor de las ordenanzas turísticas comarcales
- entre otros trabajos de gran valor e impacto en la comarca

Desde los talleres de turismo se ha contactado con multitud de entidades públicas y privadas del sector turístico y agroalimentario, cada una ha mostrado su empresa a los alumnos ofreciendo un mejor conocimiento del entramado turístico y agroalimentario en la comarca, intentado siempre provocar en ellos un efecto de emprendimiento.